# **Praktische Astrofotografie**

#### **Roman Ponča**

Oddělení astrofyziky Ústav teoretické fyziky a astrofyziky Přírodovědecká fakulta Masarykova univerzita

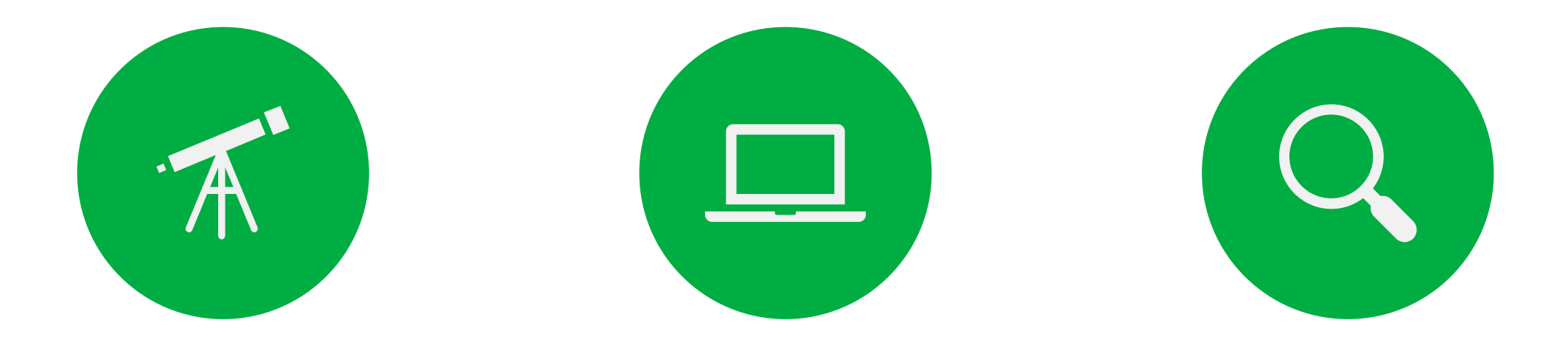

### TECHNIKEN VERARBEITUNG ANALYSE

# **Techniken**

# **Einteilung**

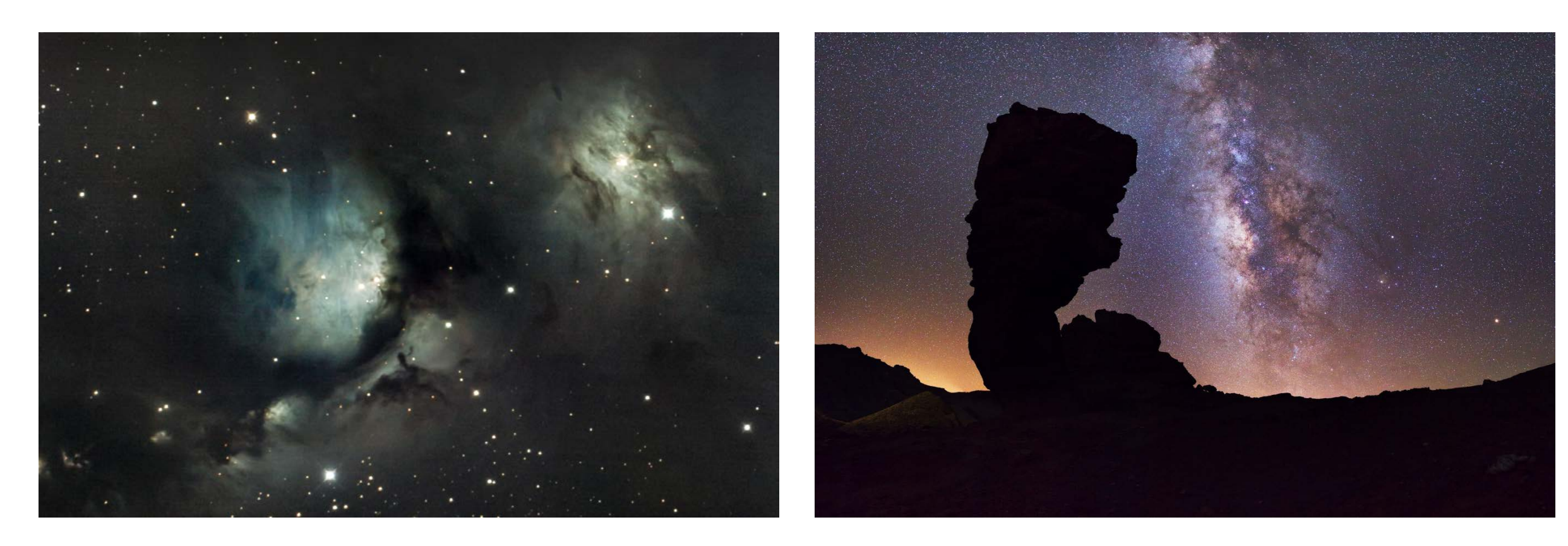

"deep sky" ASTROfotografie Landschafts- ASTROfotografie

# **Landschafts-Astrofotografie**

- Fotografie mit einem großen Gesichtsfeld
- Wir brauchen eine Kamera, ein Stativ und ein normales Objektiv
- Der ganze Himmel wird mit einem "Mosaik" gescannt
- Eine Aufnahme pro Minute

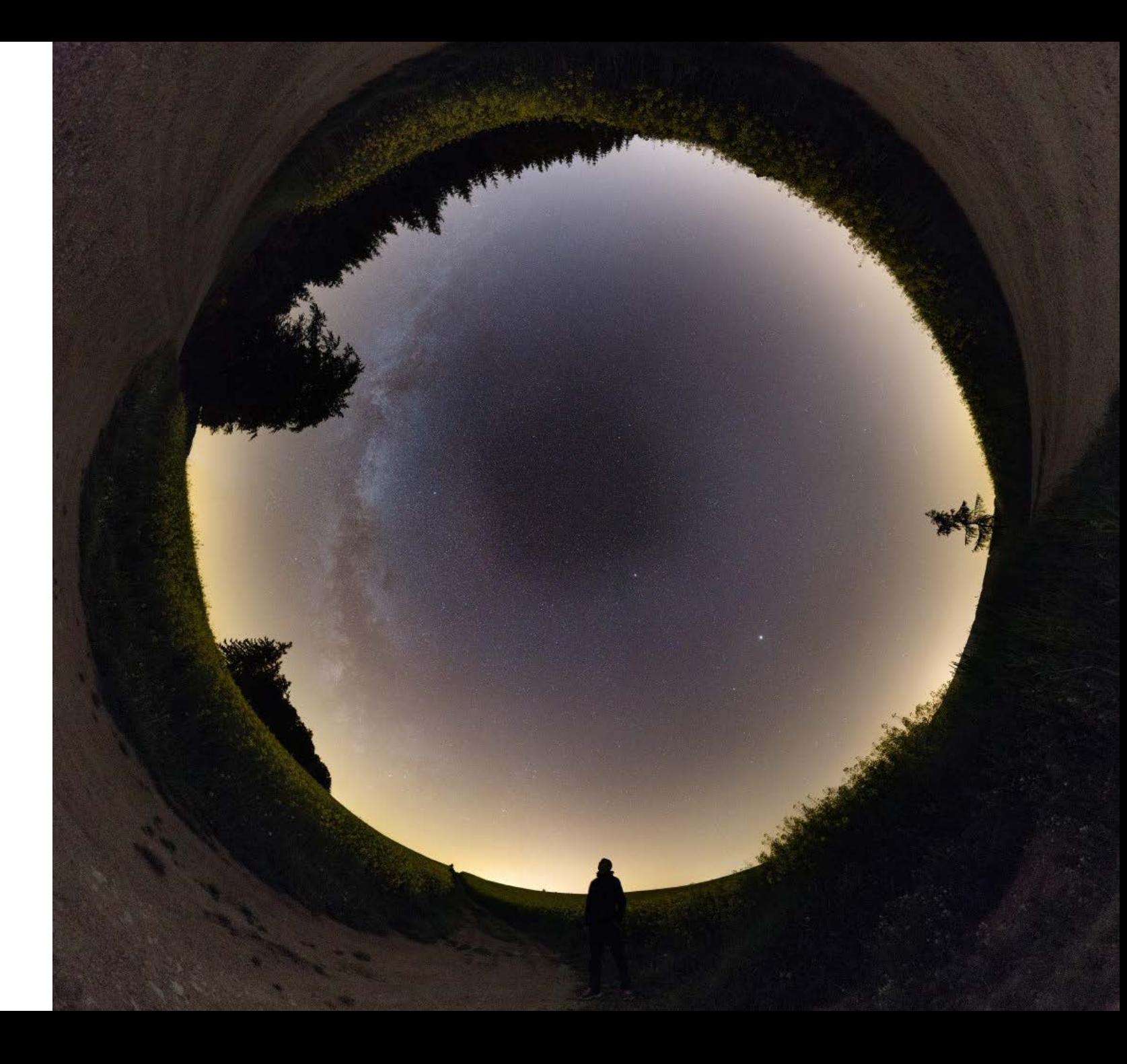

# **Mosaiktechnik**

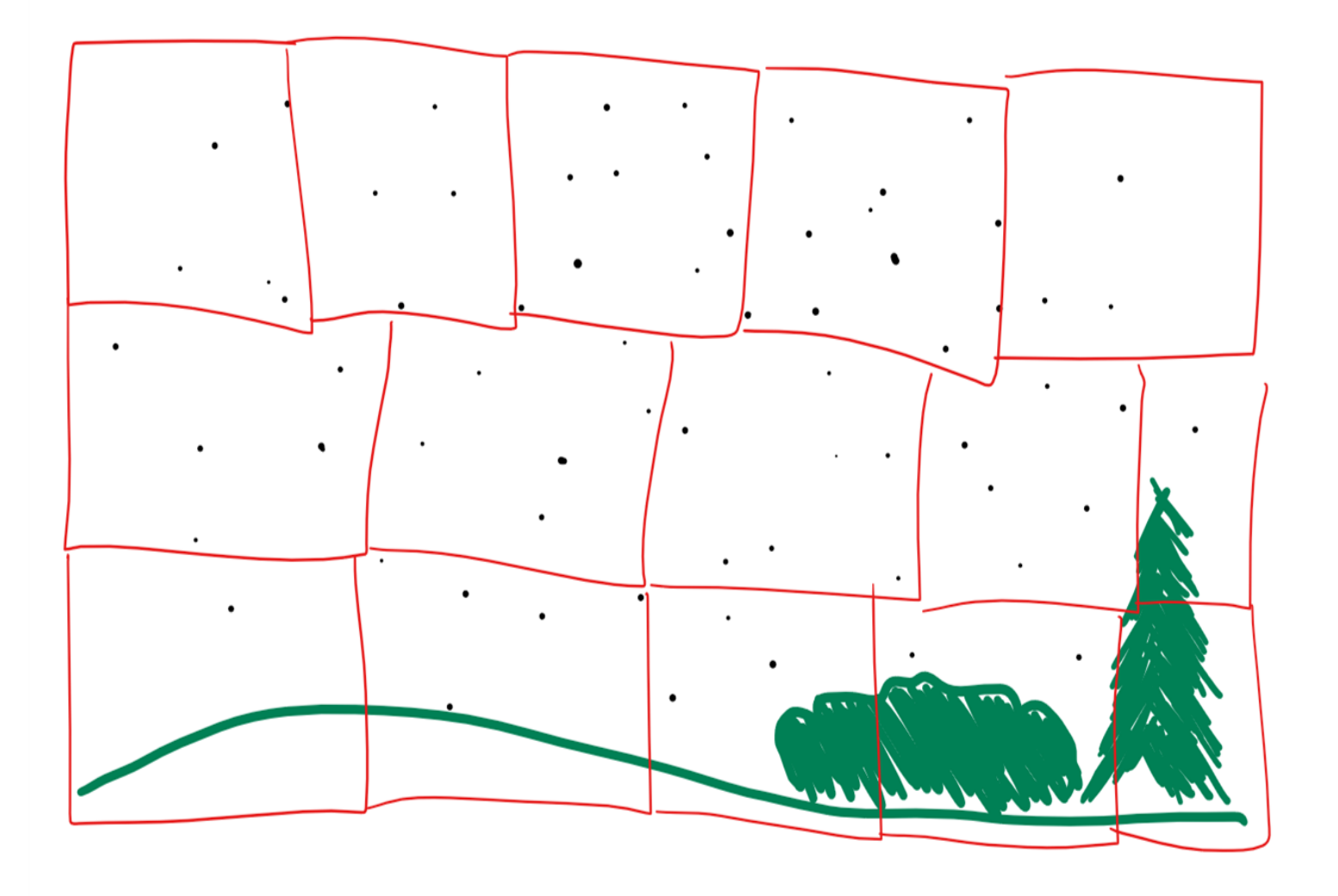

- Der ganze Himmel passt nicht auf eine Aufnahme
- Wir müssen einzelne Felder aufnehmen und dann geeignet zusammensetzen

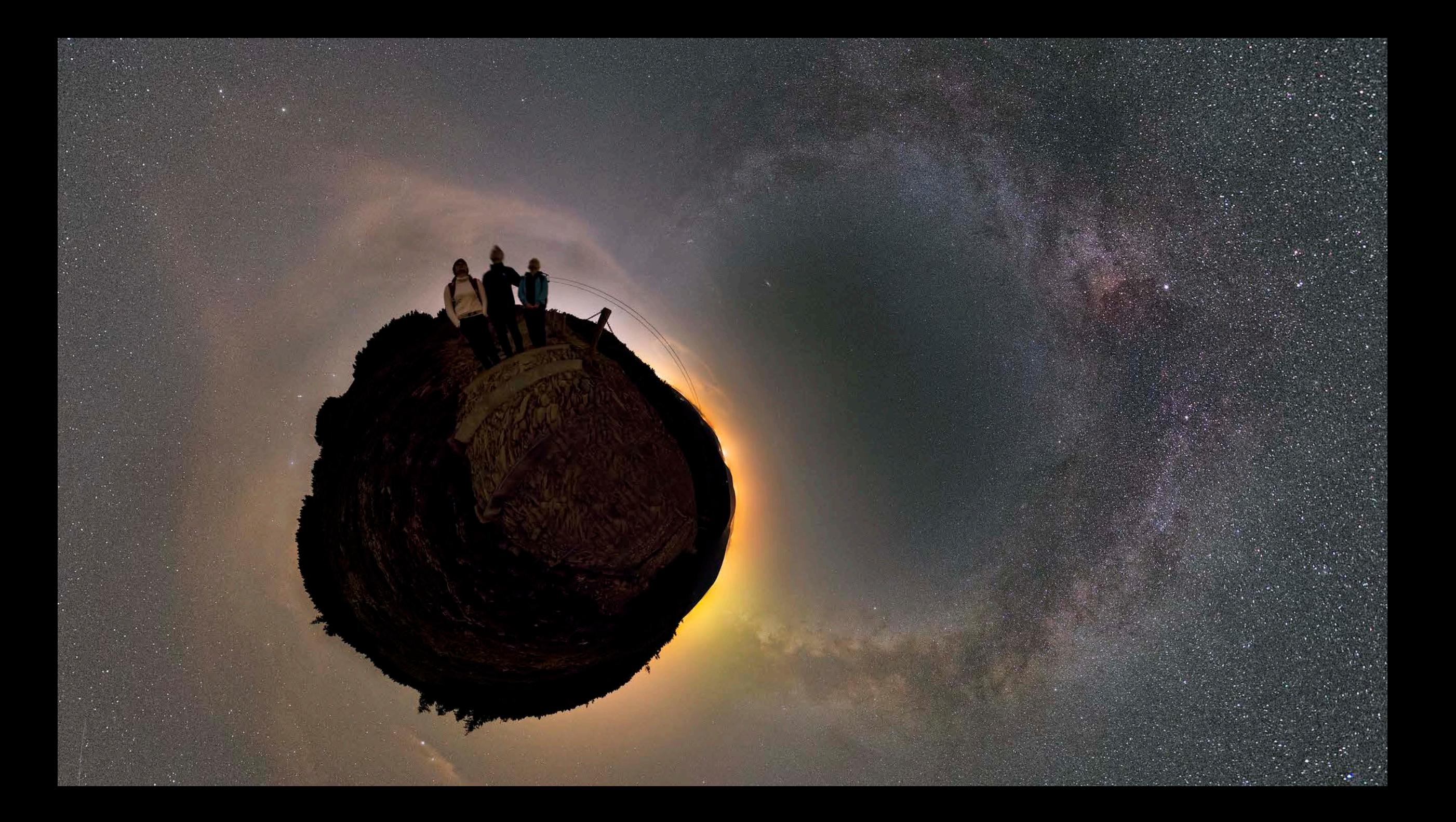

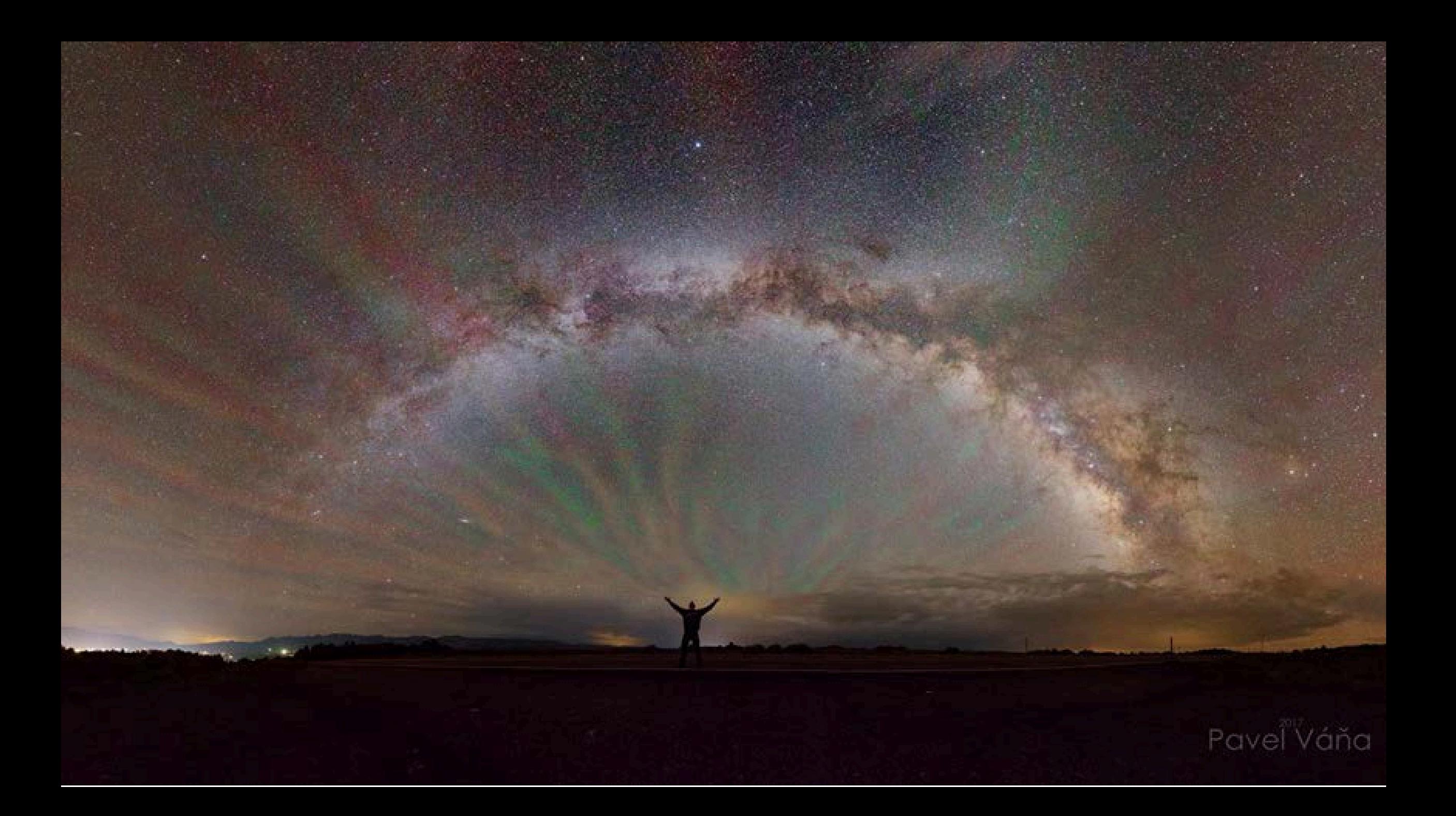

# **"deep sky" Astrofotografie**

- Es wird ein "kleines" Feld aufgenommen
- Wir brauchen eine aufwendige Ausrüstung
- · Da wir "dunkle" Objekte aufnehmen, können die Belichtungszeiten im Stundenbereich sein

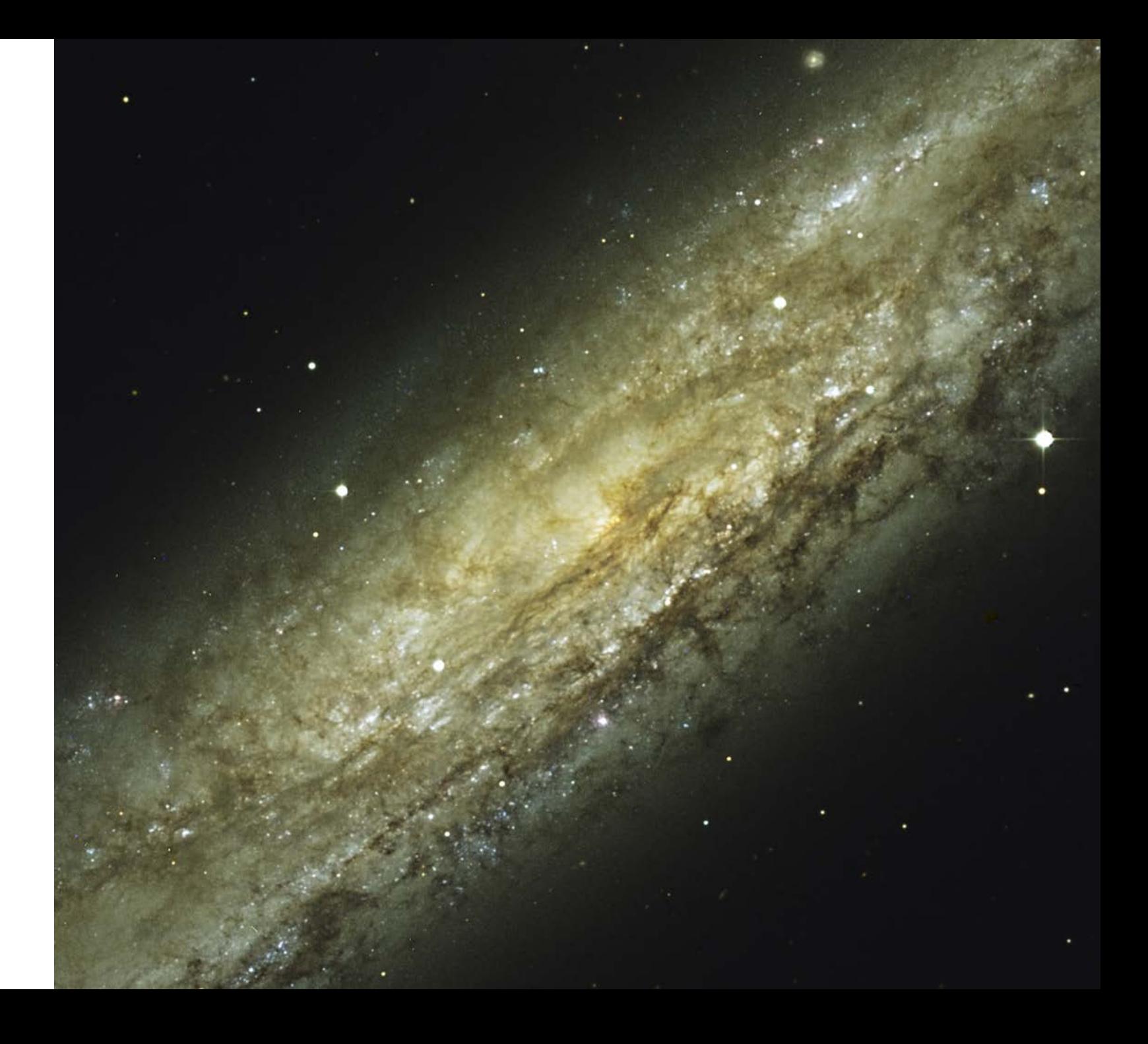

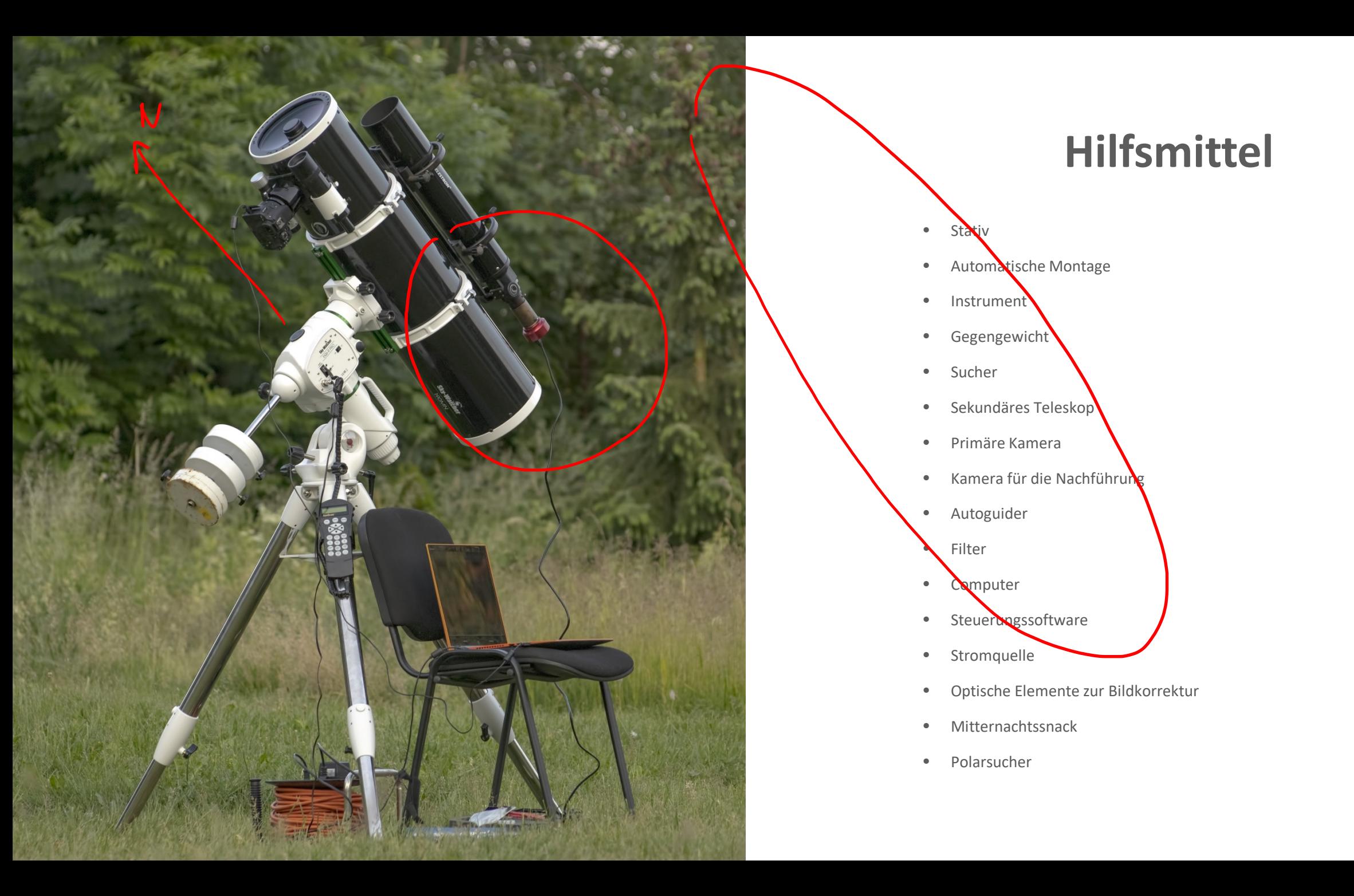

# **Primäre Kamera**

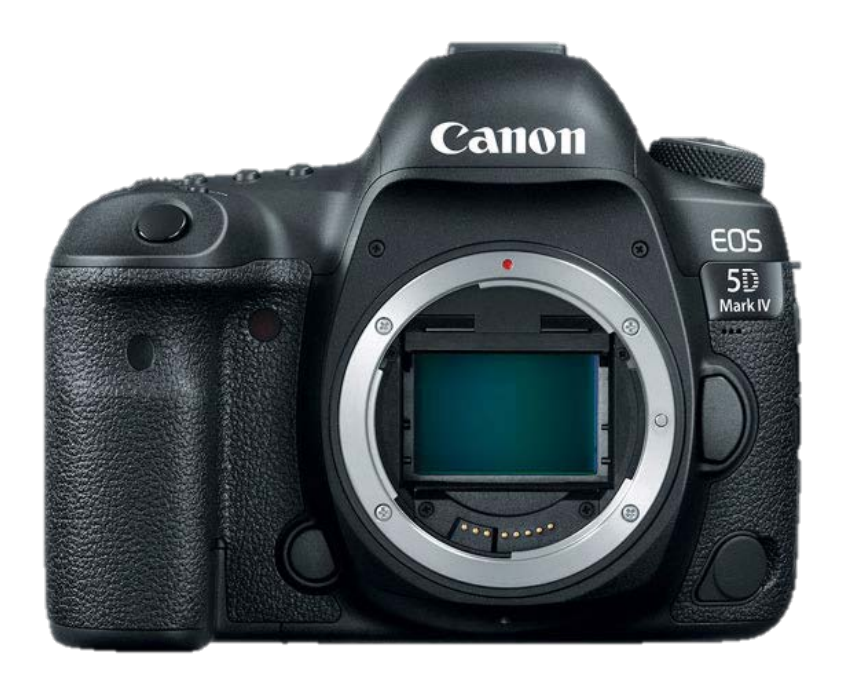

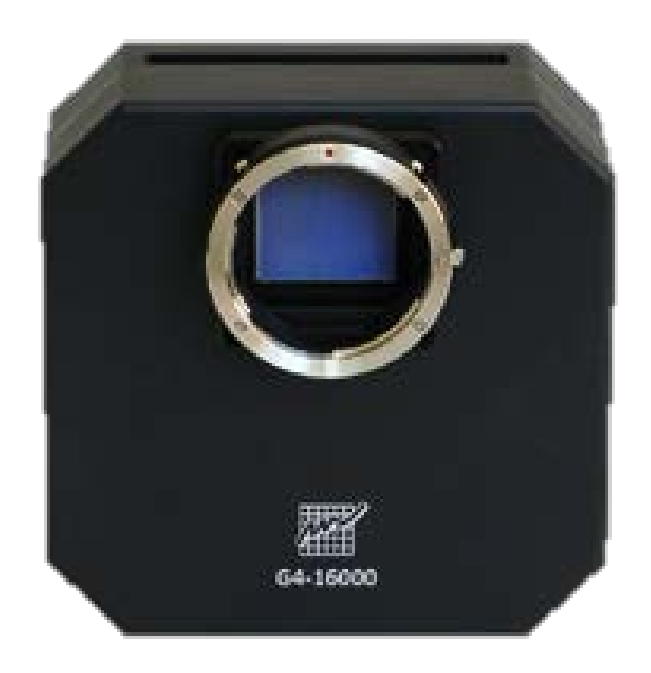

#### Modifizierte Spiegelreflexkamera <br />
Gekühlte CCD Kamera

# **Modifizierte Spiegelreflexkamera**

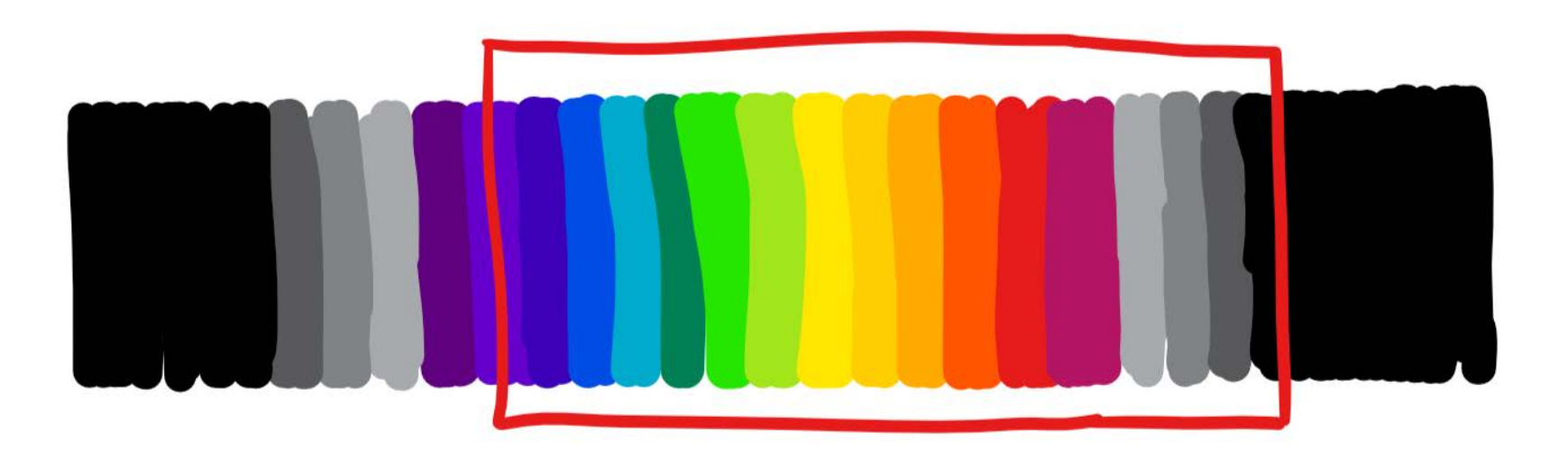

#### Empfindhicht keit iehter their beiner die Spiegel Seflege aner der als einer Spiegelreit einer Spiegelreit ein

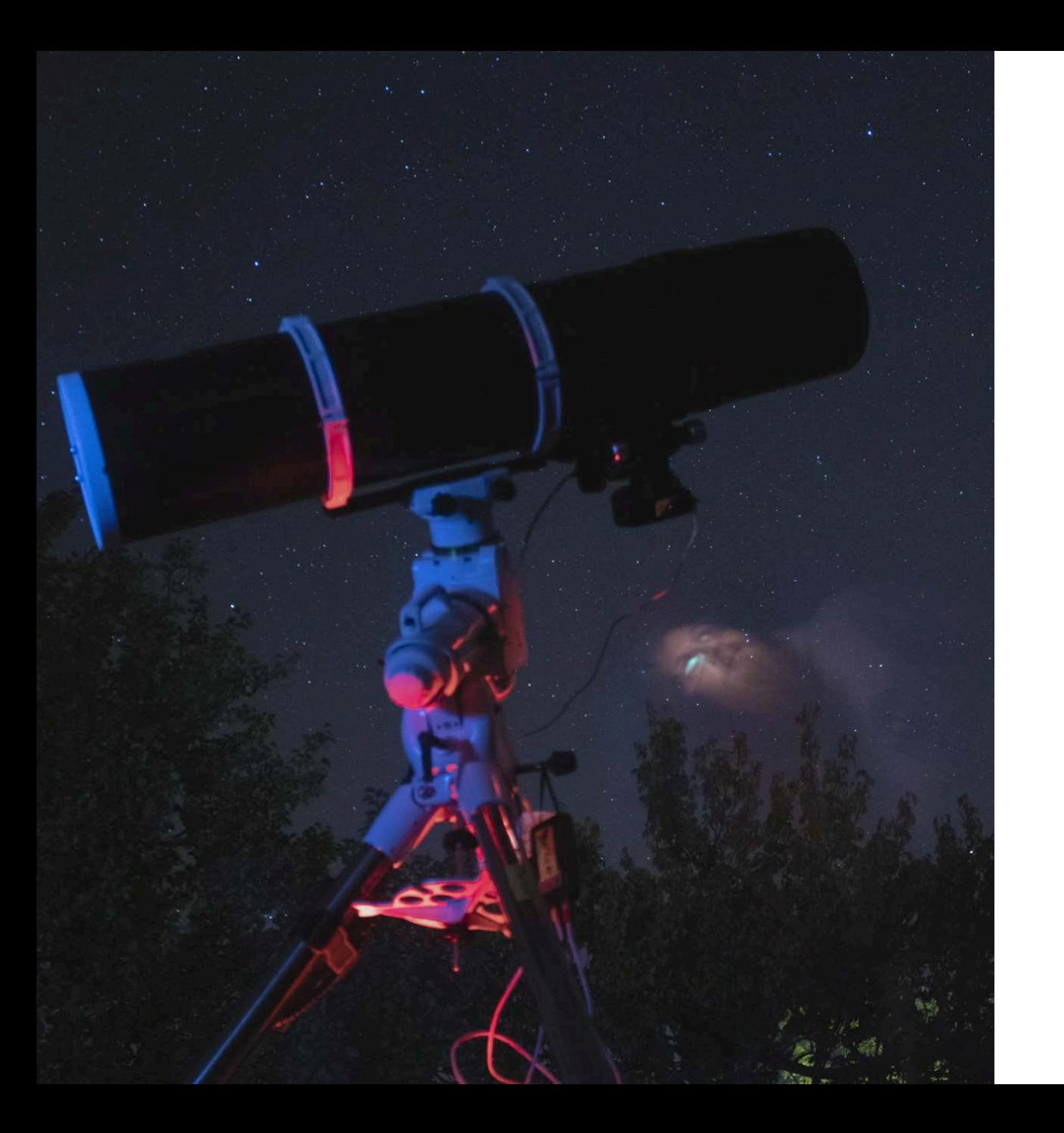

# **Bildaufnahme**

- Ein offener Verschluss ist wie das Einsammeln von Photonen in einen Eimer
- Je länger die Belichtungszeit, desto mehr Licht
- Je länger die Belichtungszeit, desto mehr Bildfehler
- Wir teilen das Feld in verschiedene Segmente auf

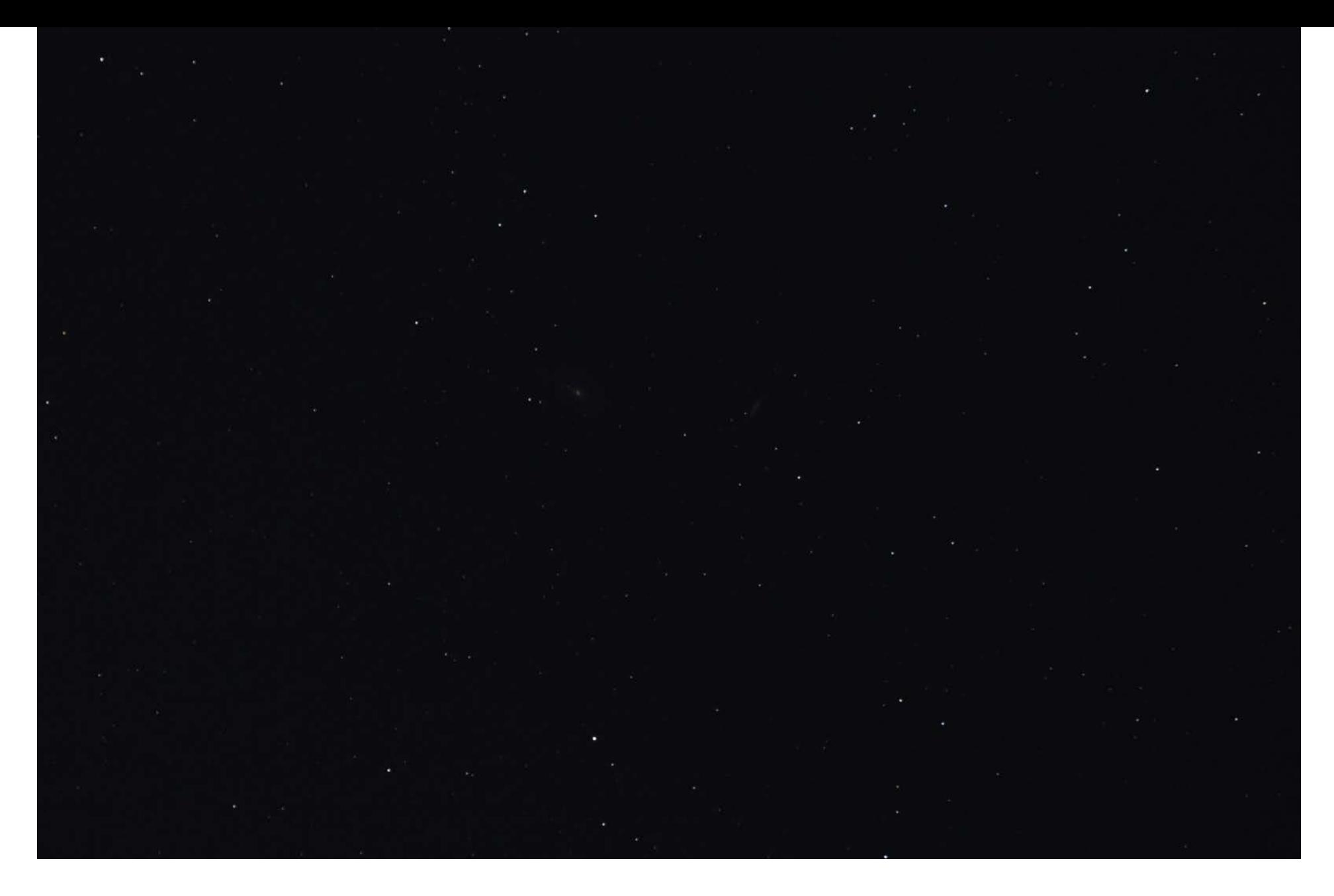

Erste Aufnahme!

bin/Image-pxm.dll bin/ImageCalibration-pxm.dll bin/ImageIntegration-pxm.dll bin/ImageRegistration-pxm.dll bin/INDIClient-pxm.dll bin/IntensityTransformations-pxm.dll bin/JPEG-pxm.dll bin/JPEG2000-pxm.dll bin/LocalHistogramEqualization-pxm.dll bin/MaskGeneration-pxm.dll bin/Morphology-pxm.dll bin/MultiscaleProcessing-pxm.dll bin/NoiseGeneration-pxm.dll bin/NoiseReduction-pxm.dll bin/NoOperation-pxm.dll bin/Obsolete-pxm.dll bin/PixelMath-pxm.dll bin/RestorationFilters-pxm.dll bin/Sandbox-pxm.dll bin/SplitCFA-pxm.dll bin/StarGenerator-pxm.dll bin/TGV-pxm.dll bin/TIFF-pxm.dll bin/XISF-pxm.dll d.

rogram Files/PixInsight/etc/init.pisr/pisr-

executed.

rogram Files/PixInsight/etc/startup/

ed.

Ripley (x64) ades Astrophoto

ed 2019-05-06T18:02:21.759Z

d: Using 8 logical processors. l enabled. -save period: 30 seconds.

r/na přednášku.jpg l(s), 4650x3141 pixels: done

524 bytes.  $1(s)$ . 1920x1152 pixels: done

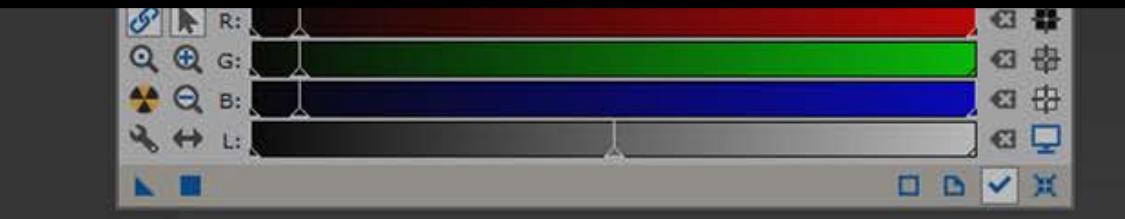

# Verarbeitung

RGB 1:1 7200 | 7200.jpg

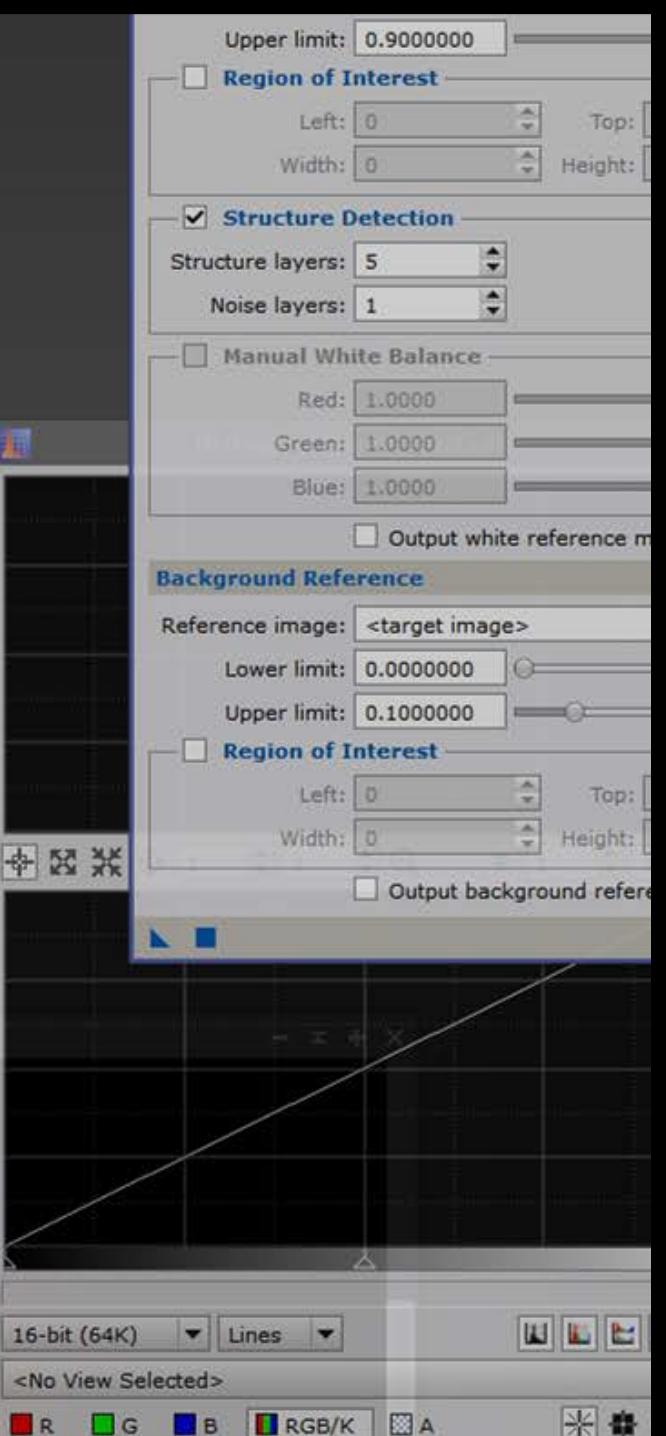

**XX 11** 

## **Bildkorrekturen**

- Wir haben eine bestimmte Anzahl an Aufnahmen pro Sternfeld
- Für jede einzelne Aufnahme korrigieren wir
	- Dunkelbild (dark)
	- Weißbild (flat)

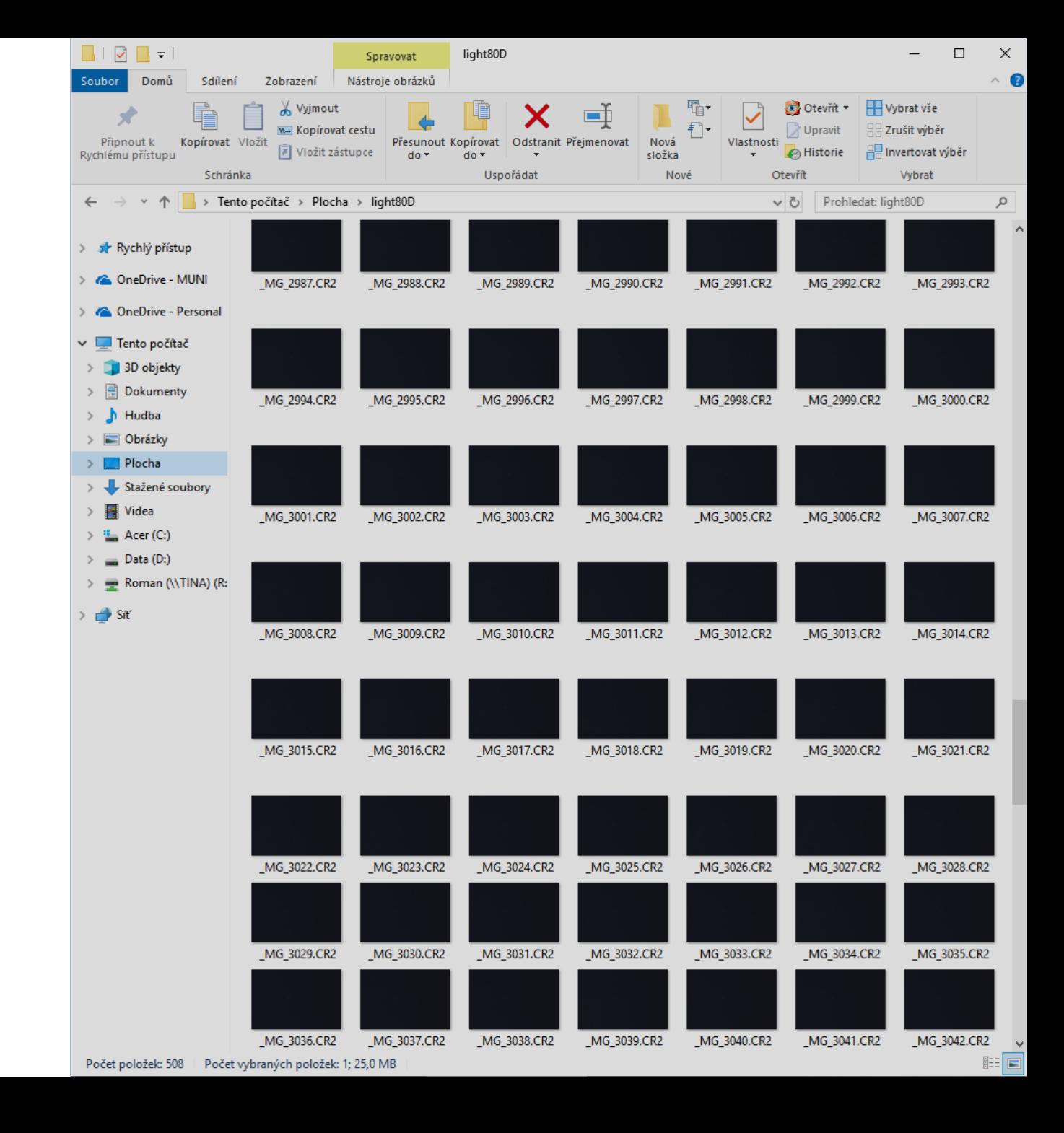

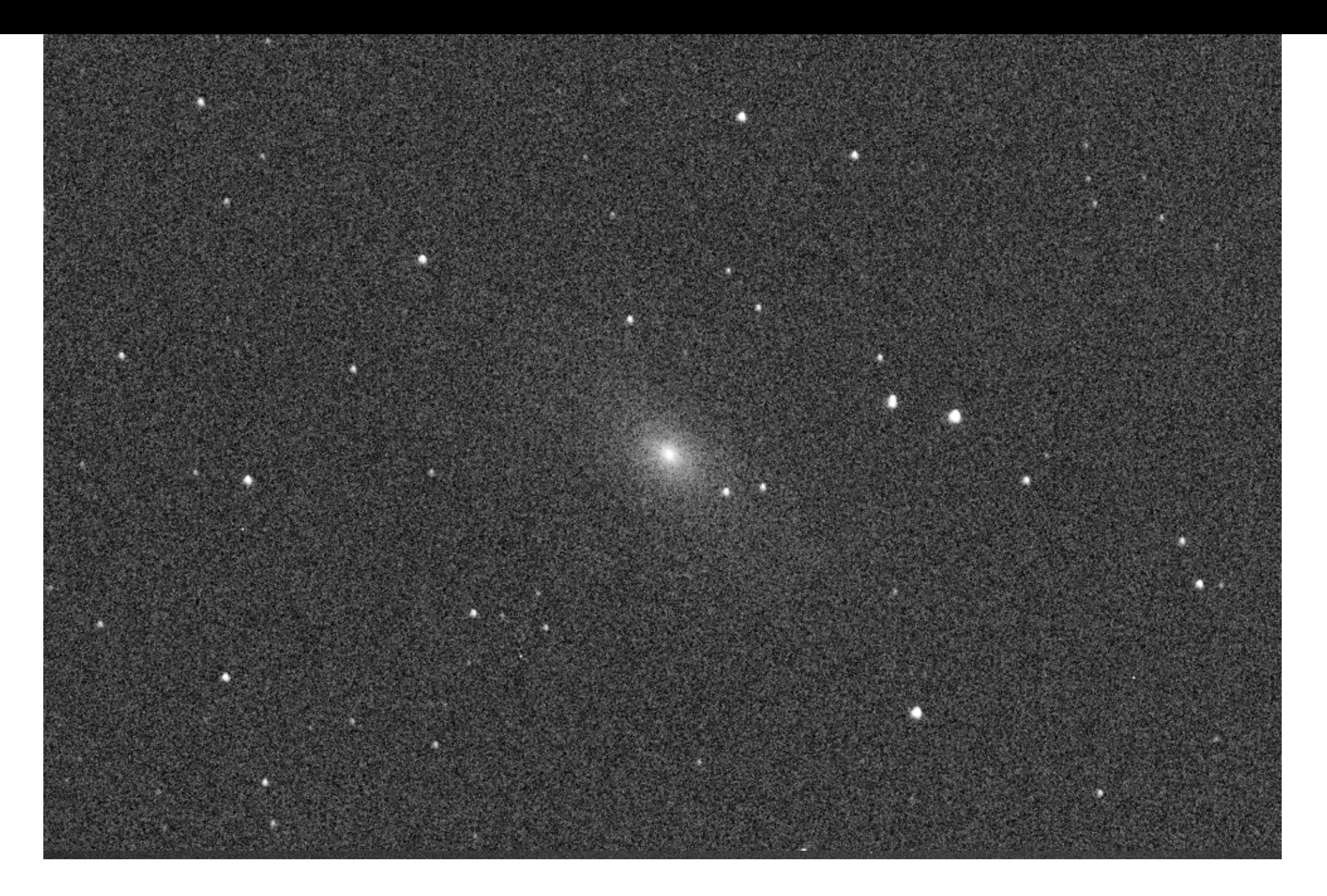

#### Aufgehelltes Bild - wir sehen Flecken und viel Rauschen

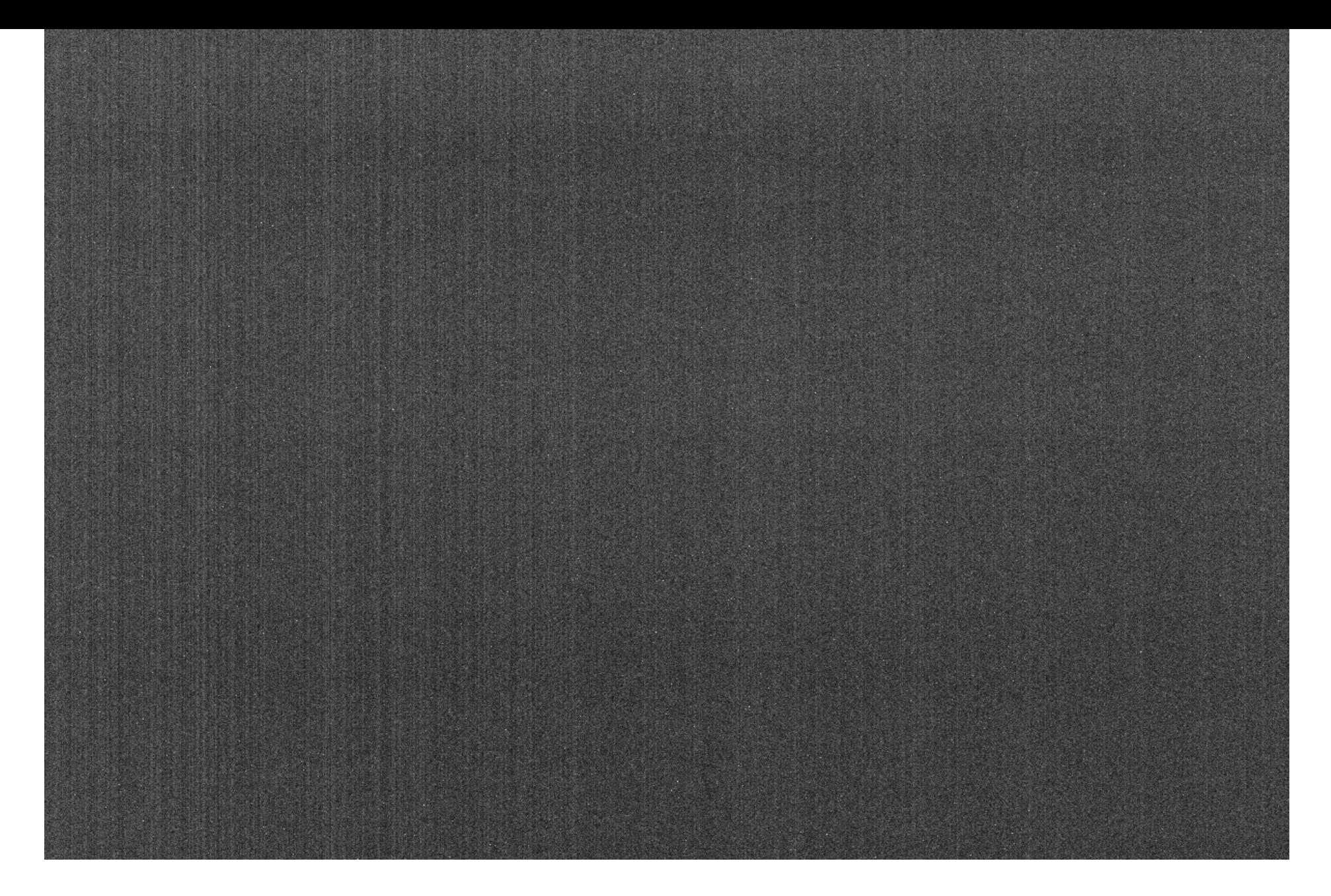

#### Dunkelbild(dark)

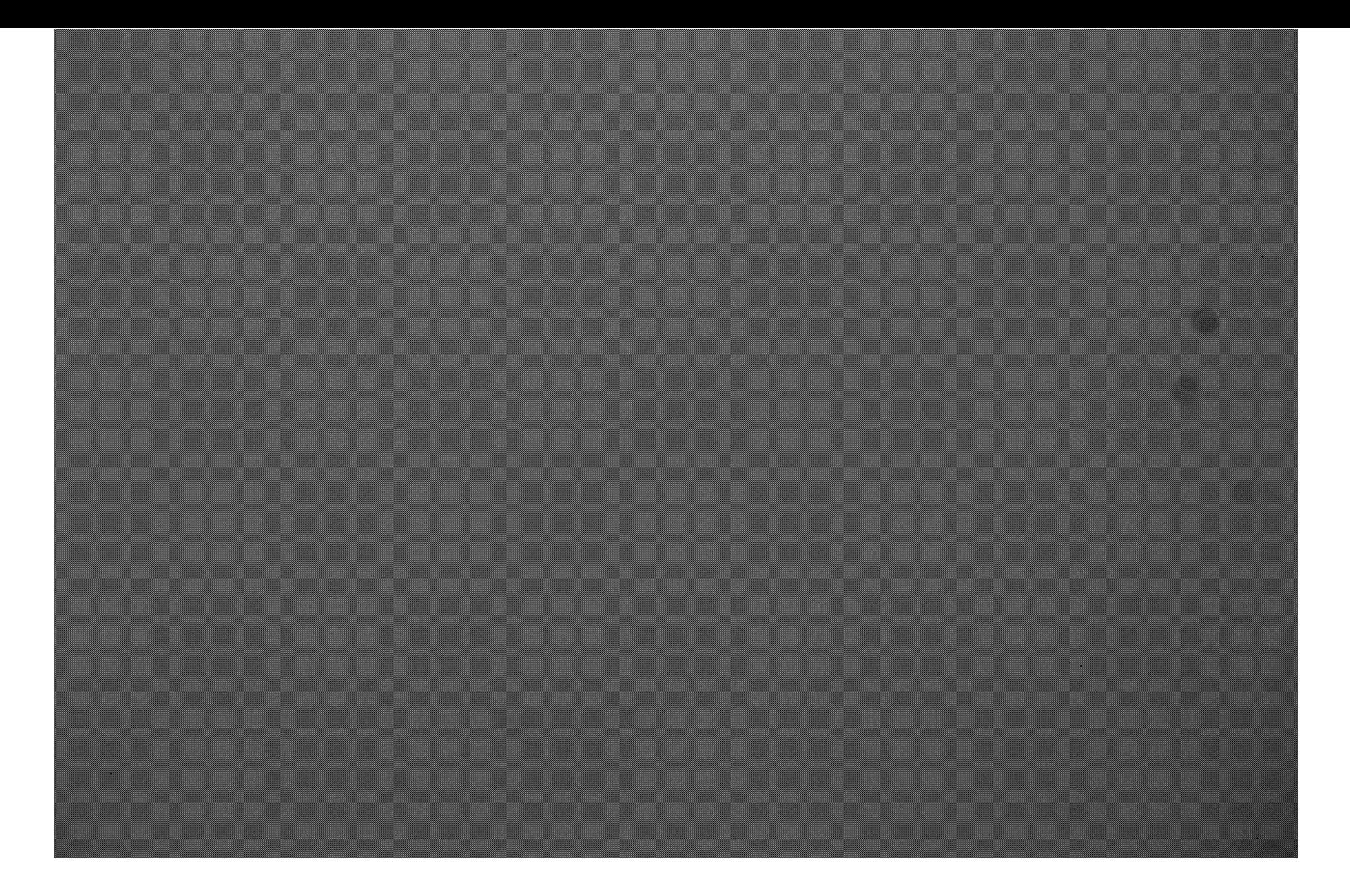

Weißbild (flat)

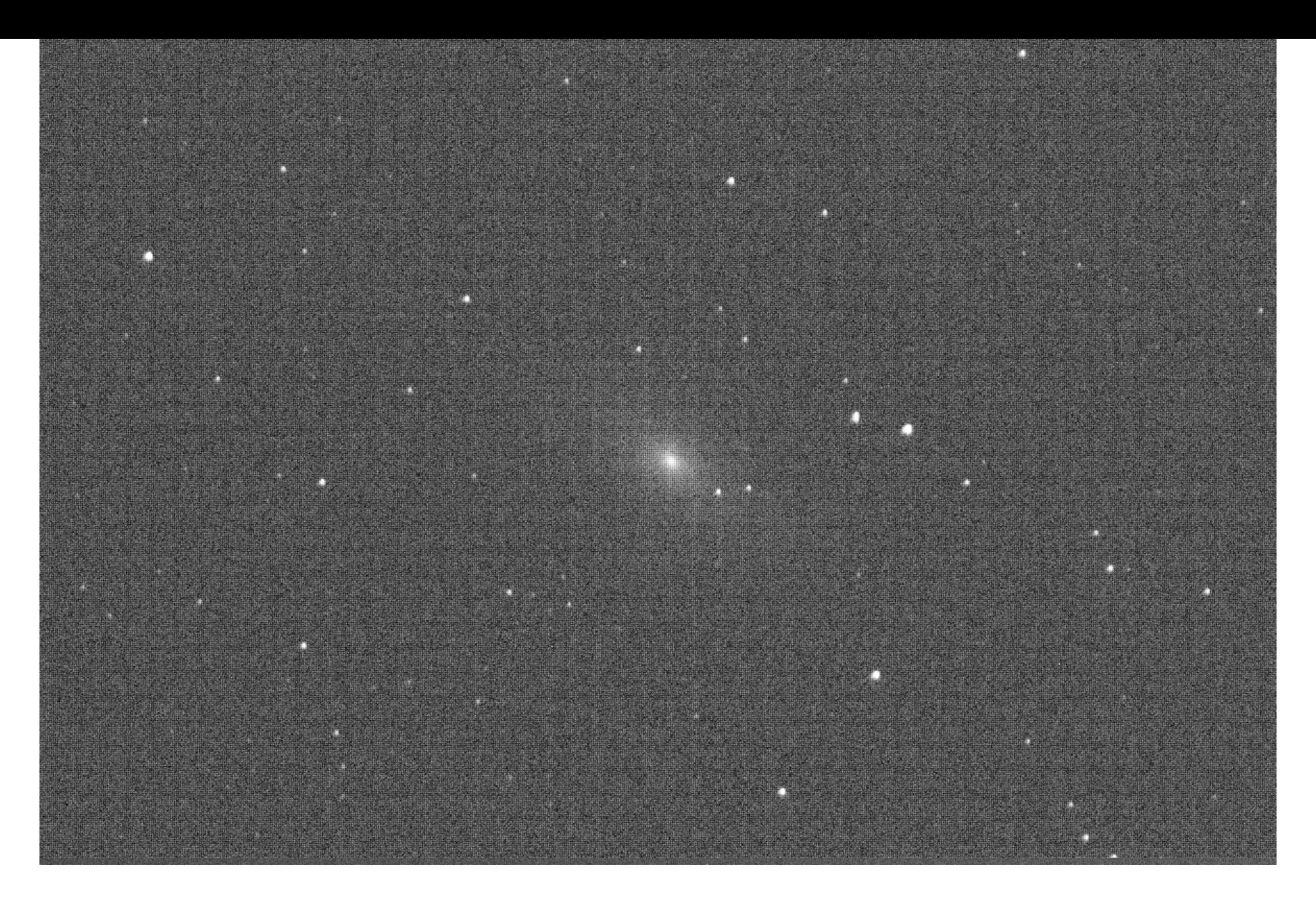

### Korrigiertes Bild

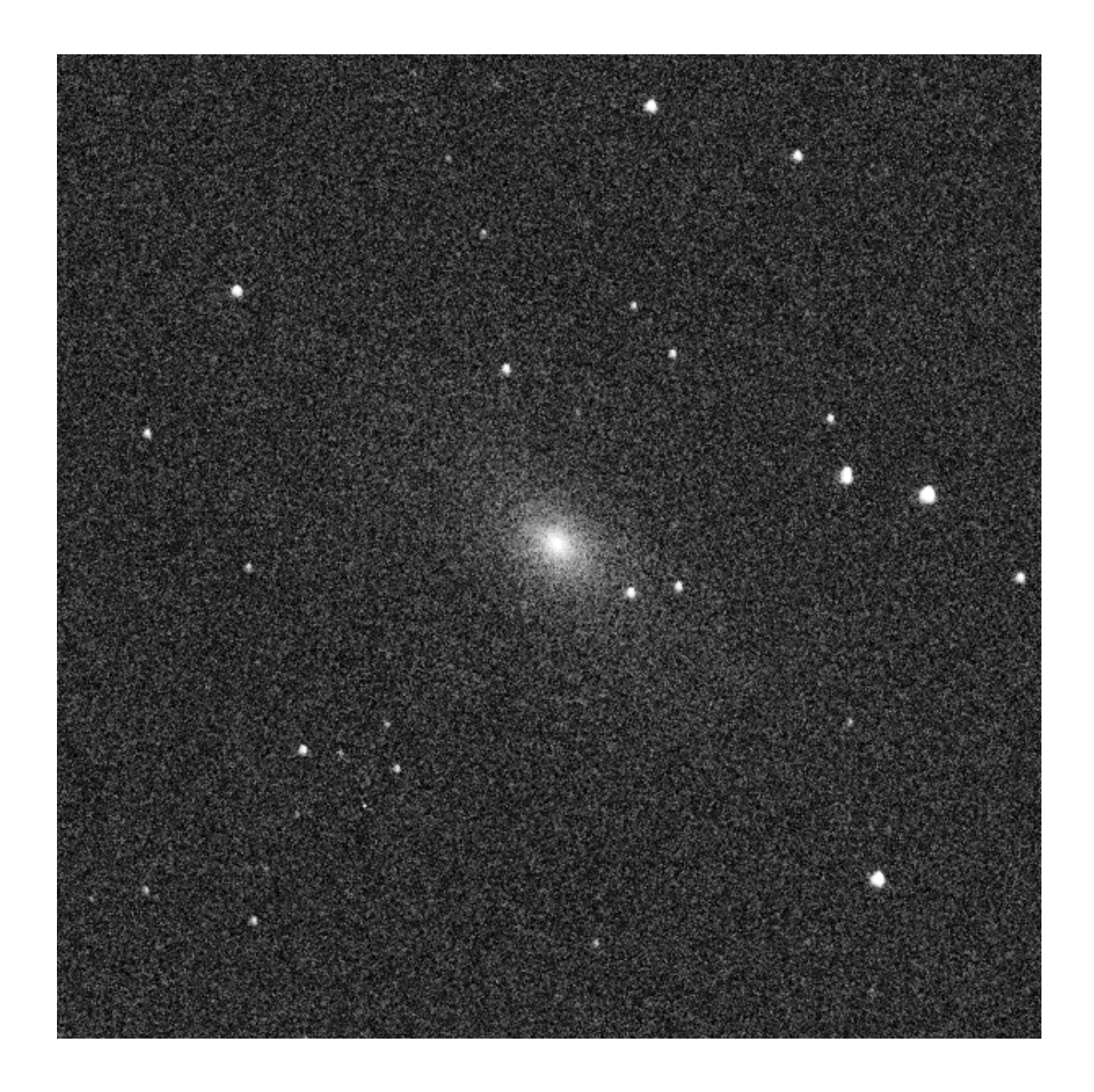

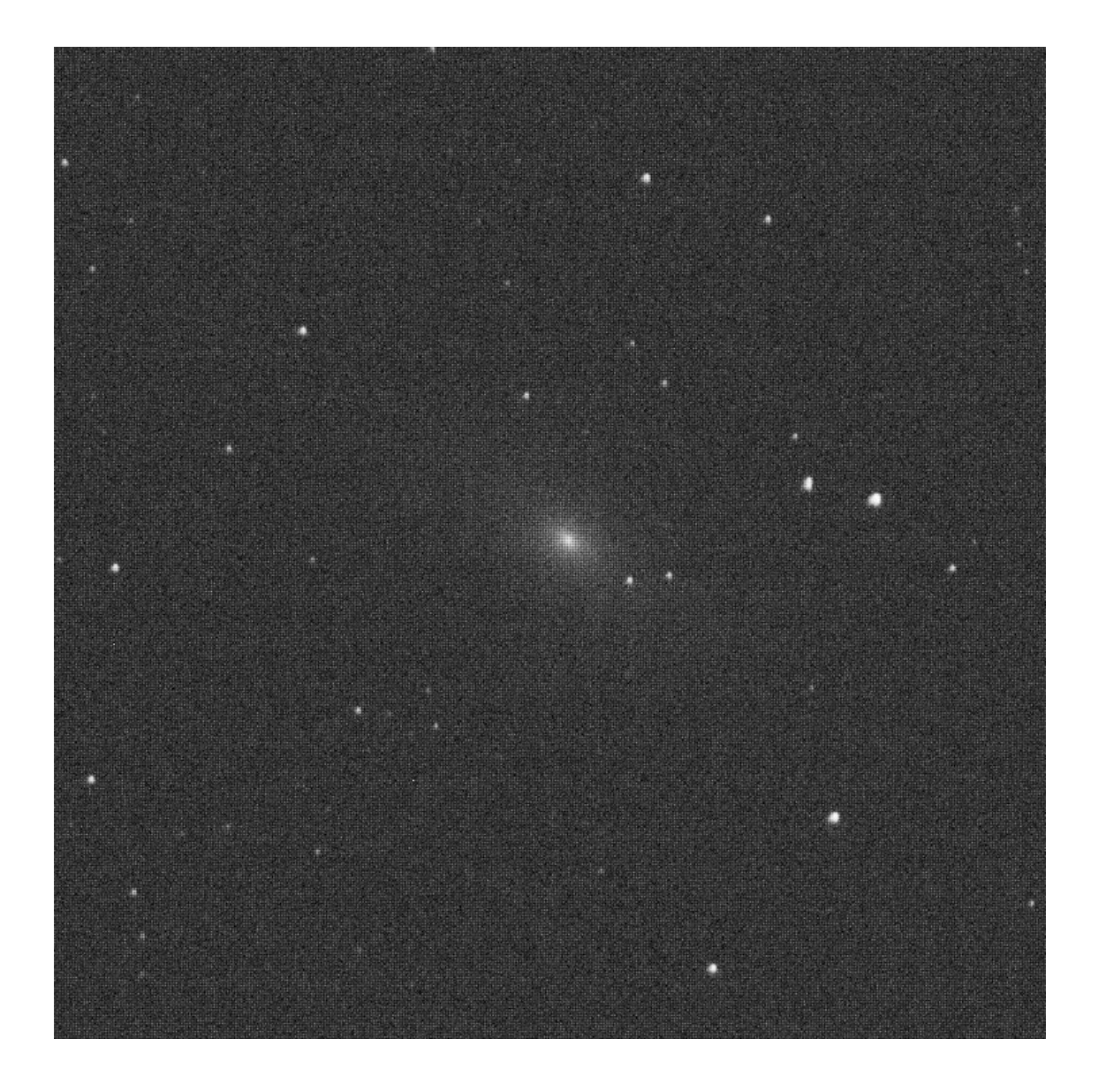

#### Unbearbeitetes Bild<br>
Korrigiertes Bild

### **Zusammenfügen der einzelnen Bilder**

- Wir haben nun eine Reihe an korrigierten Aufnahmen eines **Sternfeldes**
- Wir wollen sie nun zu einem Gesamtbild zusammenfügen, aber es gibt Helligkeitsunterschiede usw.

Processing script file: C:/Program Files/PixInsight/src/scripts/BatchPreprocessing/ BatchPreprocessing.js

tchPreprocessing 1.46

Begin calibration of light frames 

Searching for a master dark frame with exposure time = 32s -- best match is 32s Master dark: D:/ponca/Plocha/proc\_2/master/dark-BINNING\_1-EXPTIME\_32.xisf Master flat: D:/ponca/Plocha/proc\_2/master/flat-BINNING\_1.xisf

ImageCalibration: Global context

Anerture: f/6 4

Loading master calibration frames: Loading calibration frame image: D:/ponca/Plocha/proc\_2/master/dark-BINNING\_1-EXPTIME\_32.xisf Loading image 'integration': w=6024 h=4022 n=1 Gray Float32 . image property Loading image 'rejection low': w=6024 h=4022 n=1 Gray Float32 . image property Loading image 'rejection\_high': w=6024 h=4022 n=1 Gray Float32 . image property Ignoring 2 additional image(s) in master calibration frame. 304 FITS Keyword(s) extracted. Loading calibration frame image: D:/ponca/Plocha/proc\_2/master/flat-BINNING\_1.xisf Loading image 'integration': w=6024 h=4022 n=1 Gray Float32 l image property Loading image 'rejection low': w=6024 h=4022 n=1 Gray Float32 1 image property Loading image 'rejection high': w=6024 h=4022 n=1 Gray Float32 l image property Ignoring 2 additional image(s) in master calibration frame. 131 FITS Keyword(s) extracted. Computing master flat scaling factors ...  $50 = 0.022945$ Calibration of 5 target frames: ⊧ Using 5 worker threads Calibrating target frame 1 of 5 Loading target frame: D:/ponca/Plocha/light80D/ MG 2629.CR2 Timestamp: Mon Apr 15 22:31:47 2019 Camera: Canon EOS 80D ISO speed: 800 Shutter: 32.0 sec

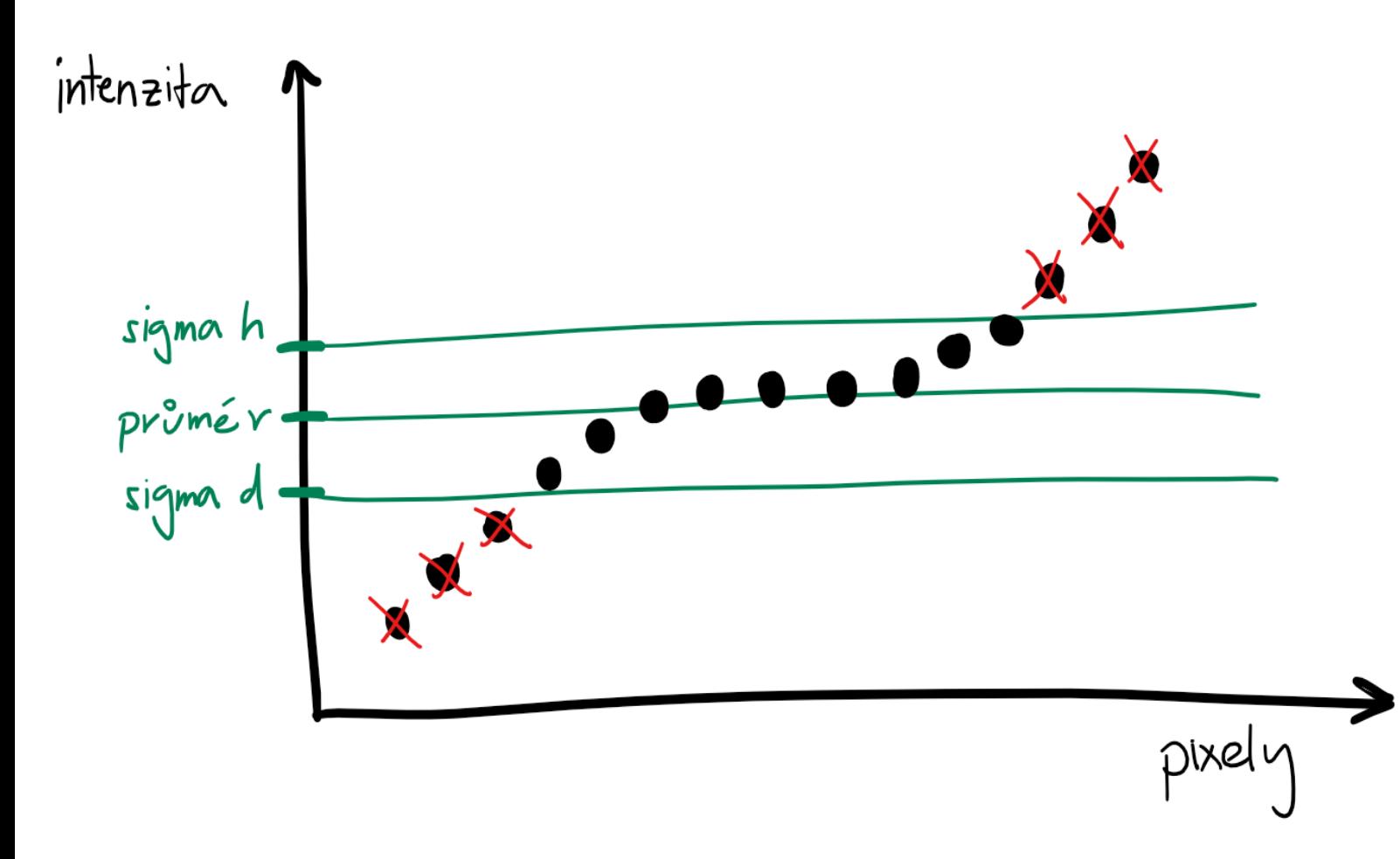

# **Sigma clipping**

- Konzentrieren Sie sich auf ein bestimmtes Pixel im Bild
- Das Pixel in jedem Bild hat eine unterschiedliche Intensität
- Wir bestimmen den Durchschnitt und löschen ihn, wenn sich die Intensität signifikant unterscheidet

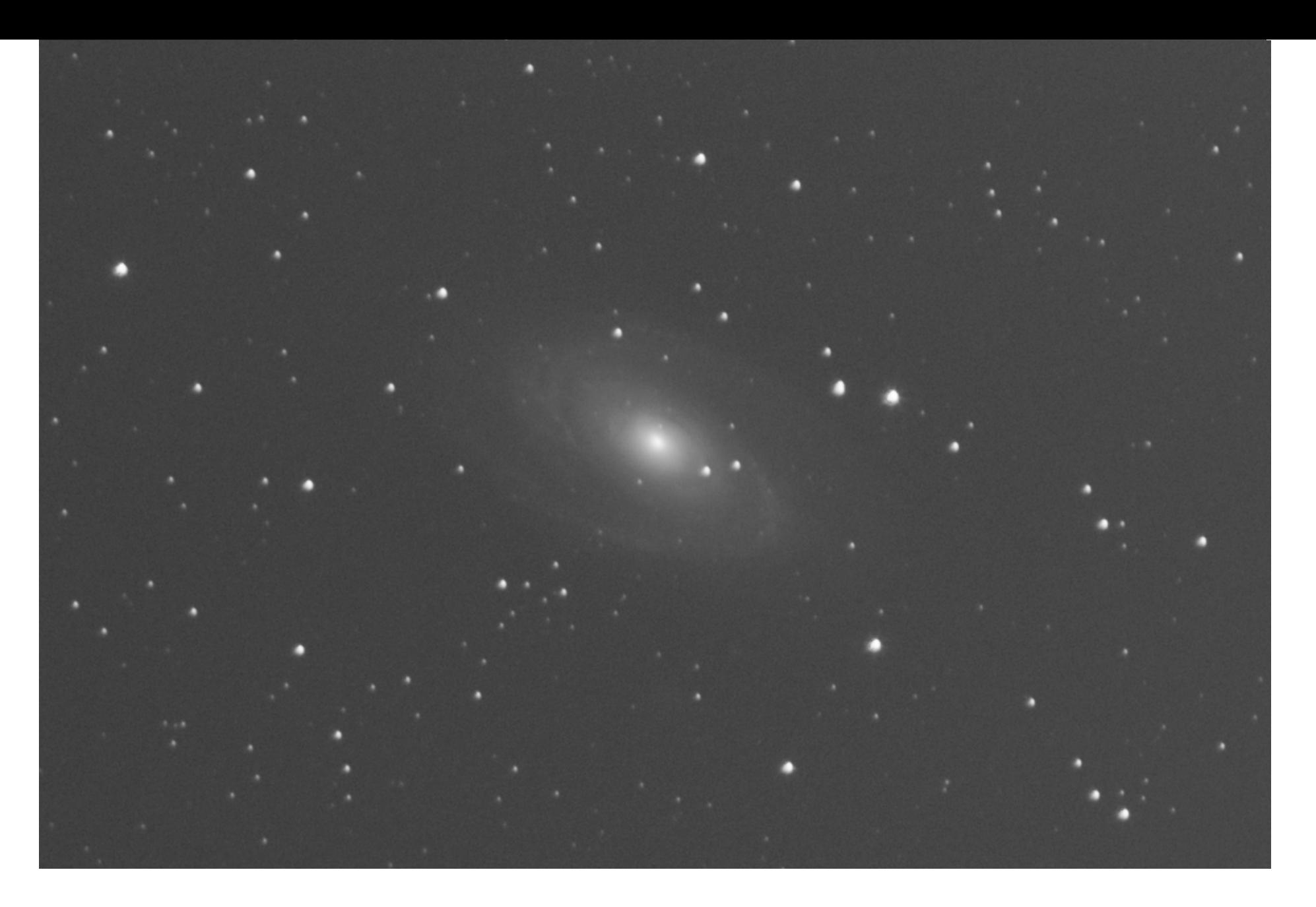

### Zusammengesetztes Bild

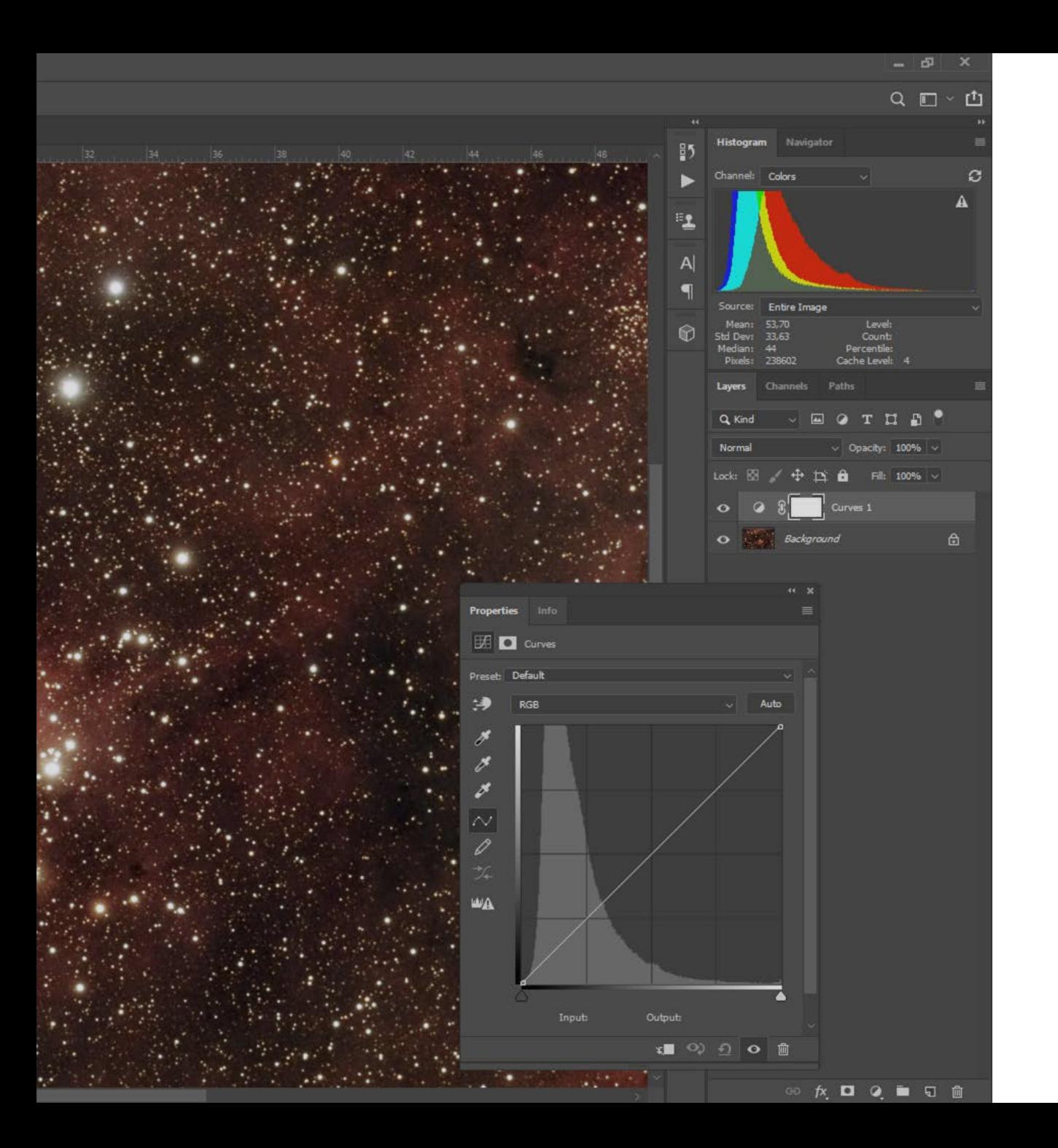

### **Korrektur für Nichtlinearität**

- Wir wollen Gradienten entfernen
- Farben anpassen
- Mehr Details herausarbeiten (Anpassen des Kontrastes, der Helligkeit,…)

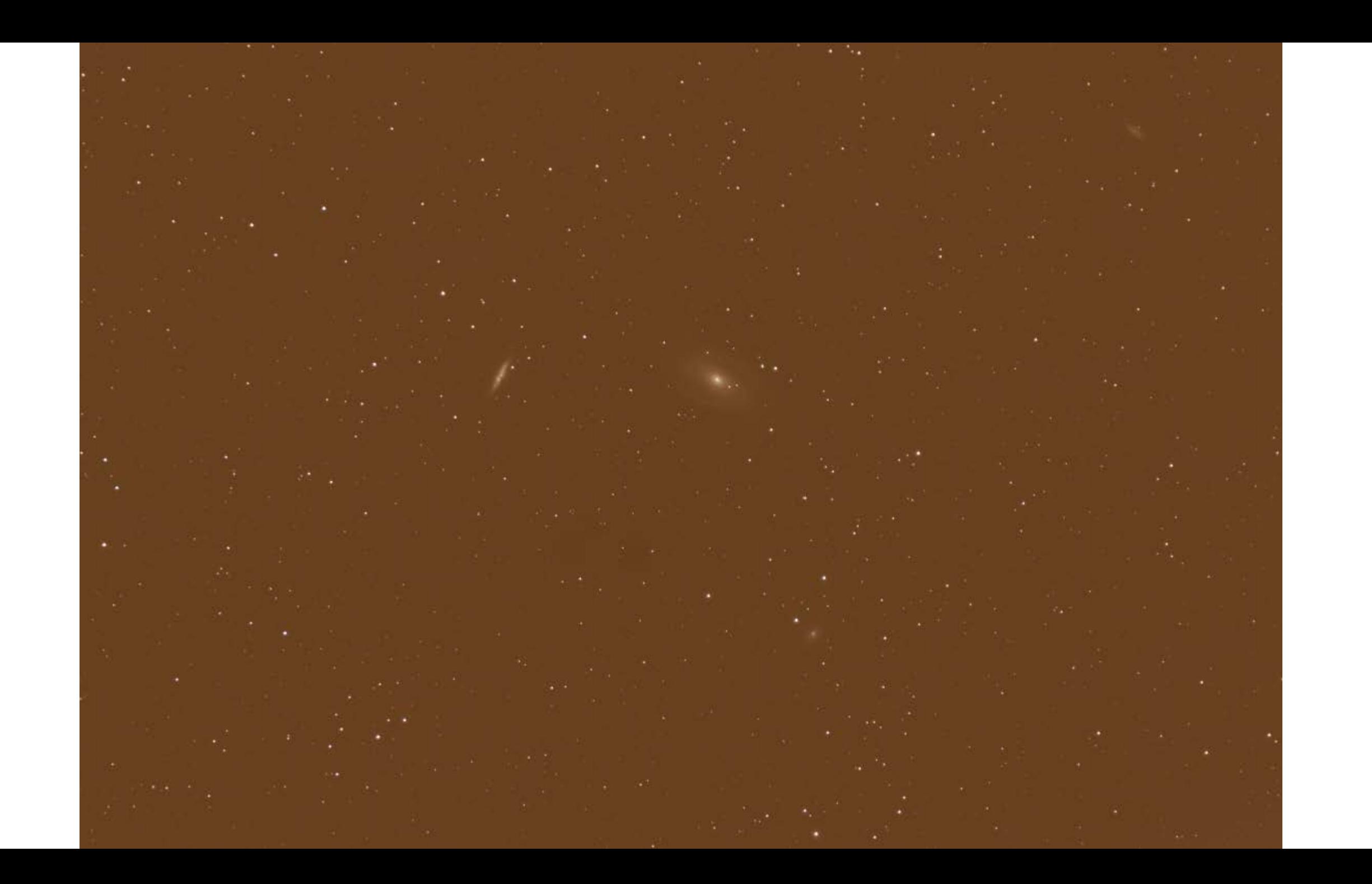

# **Histogram**

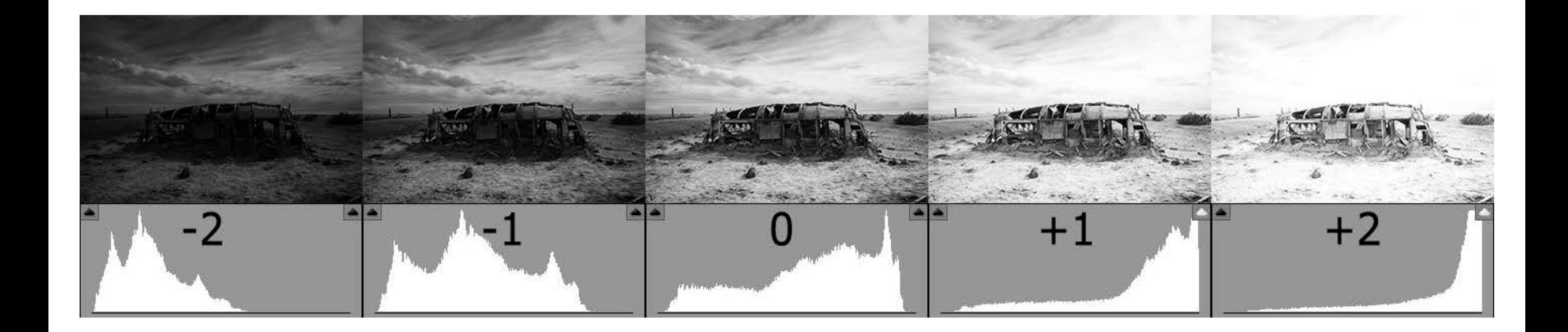

Eine Art Balkendiagramm über die Anzahl der einzelnen Pixel und ihrer Intensität

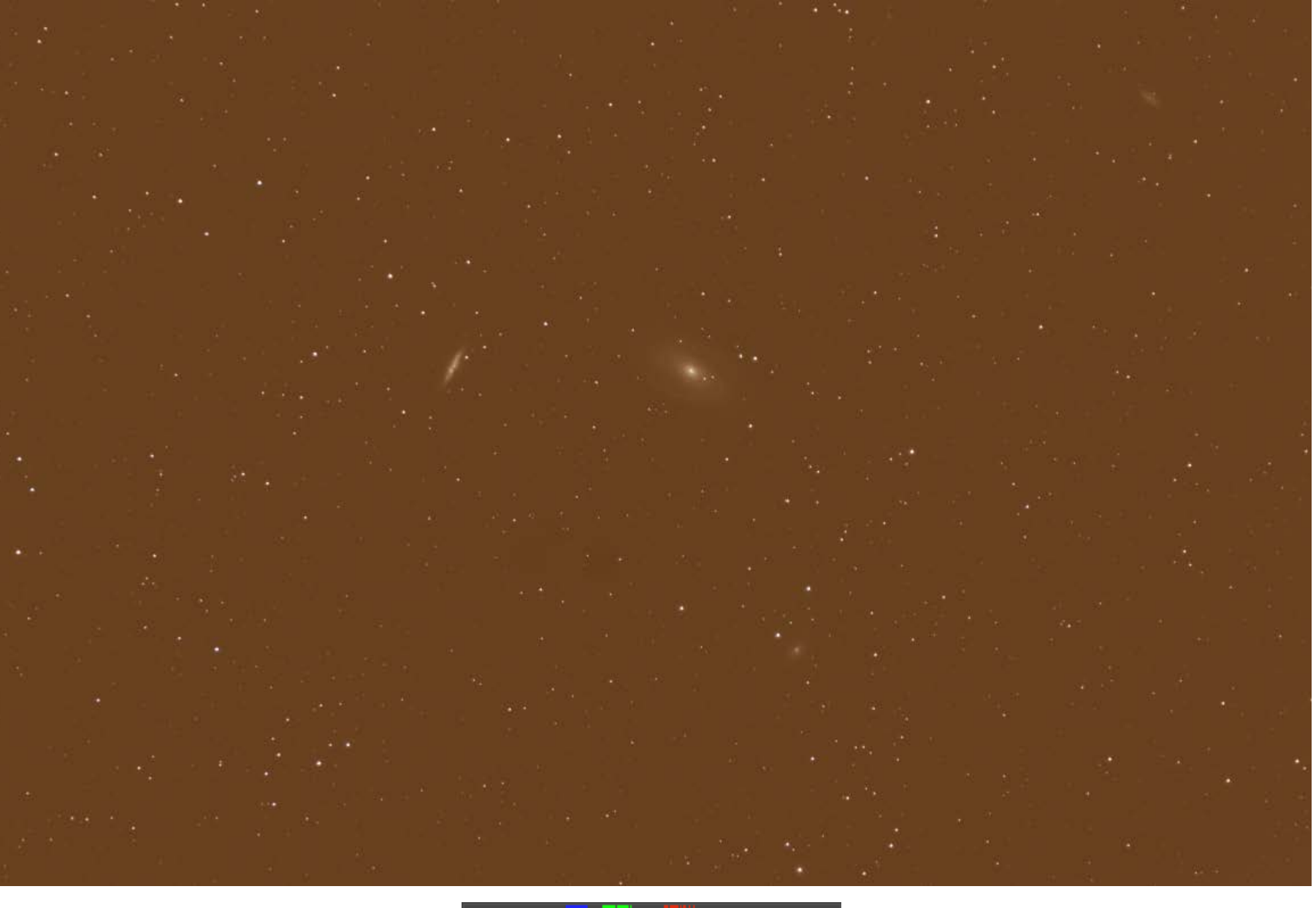

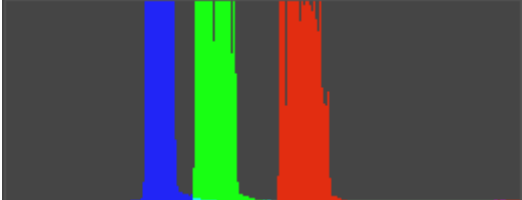

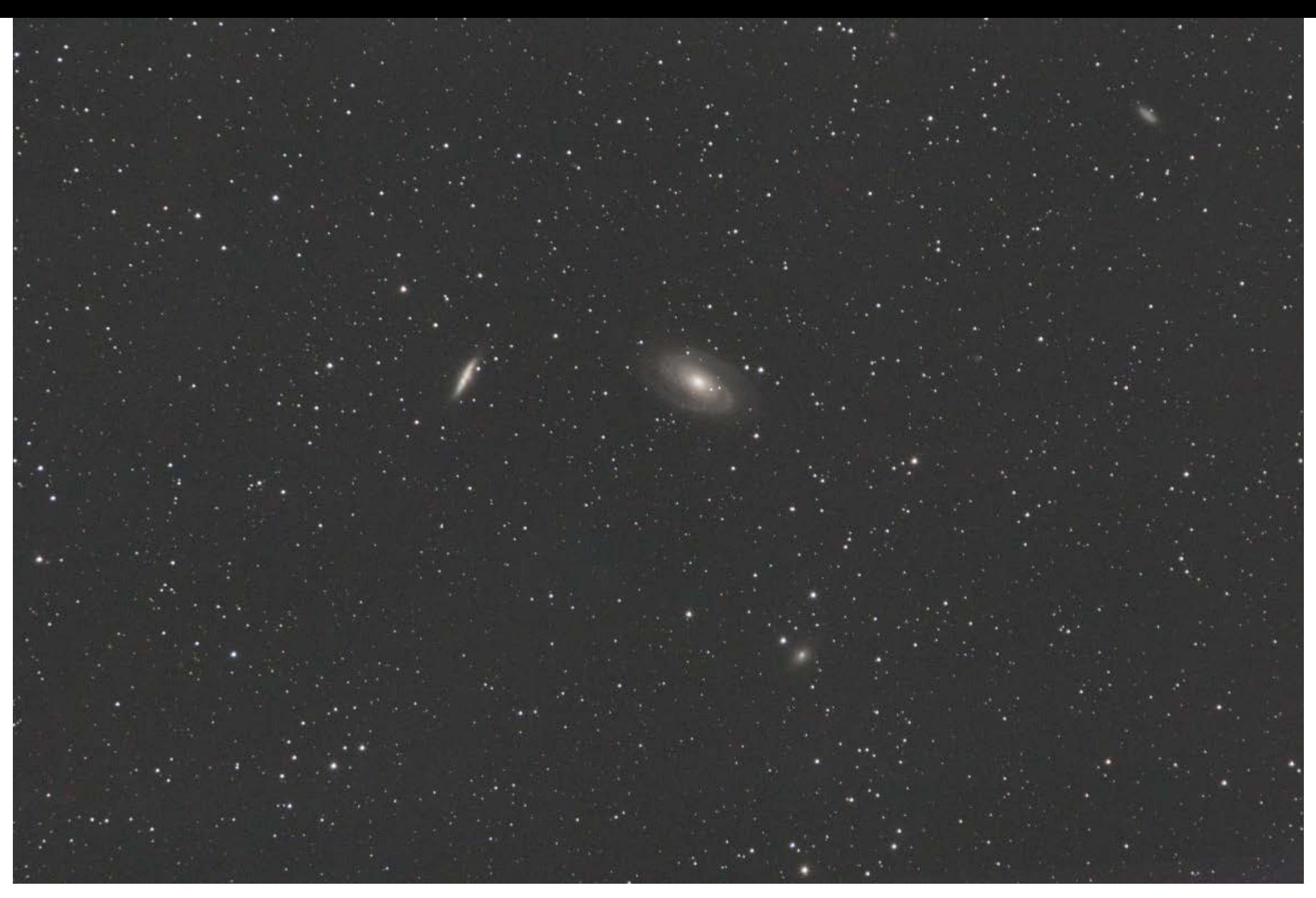

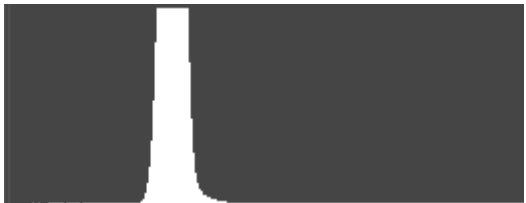

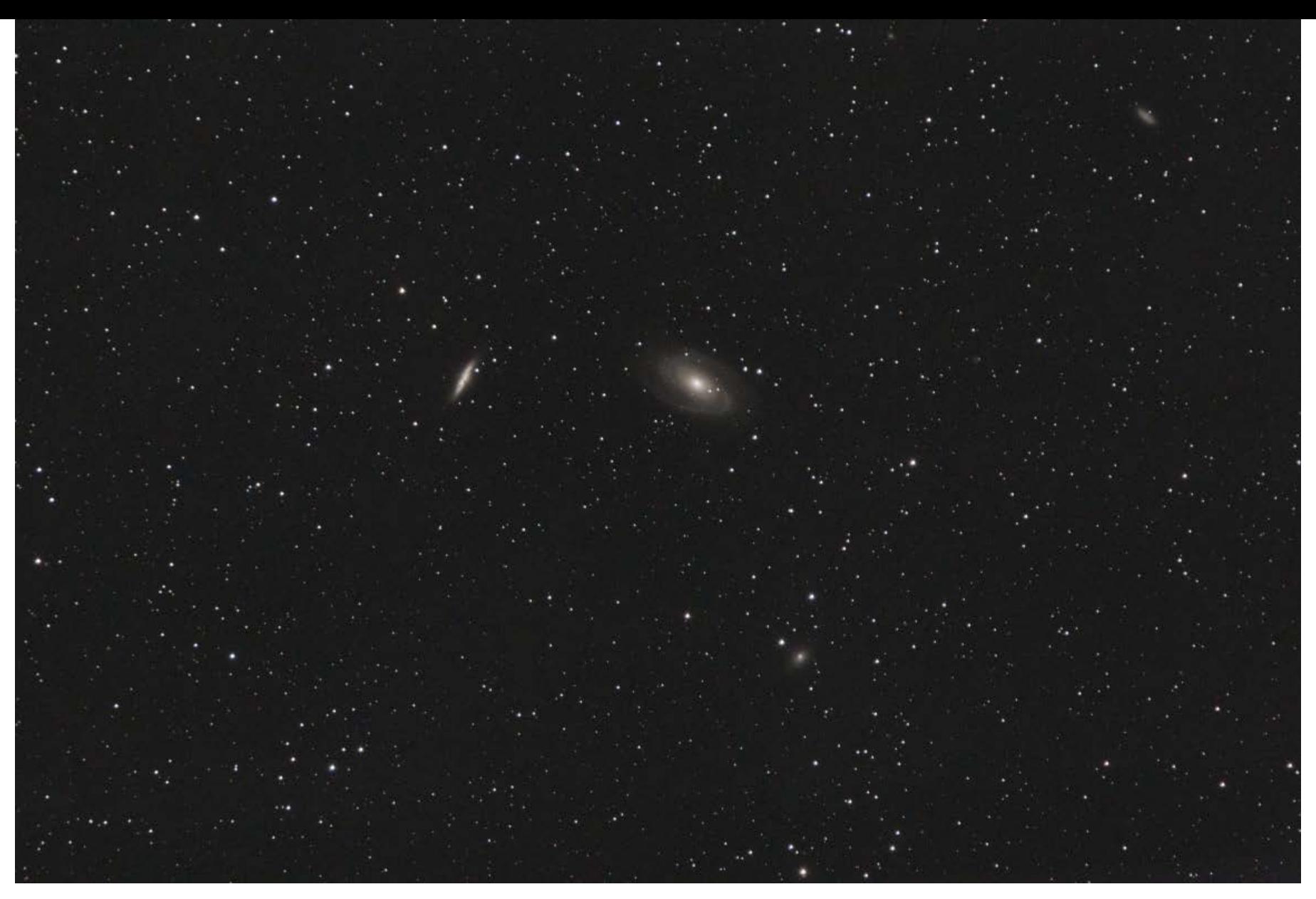

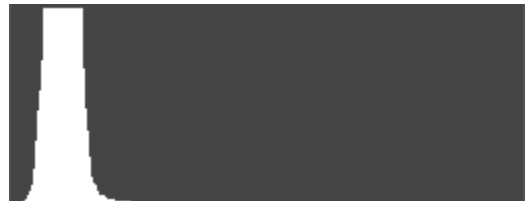

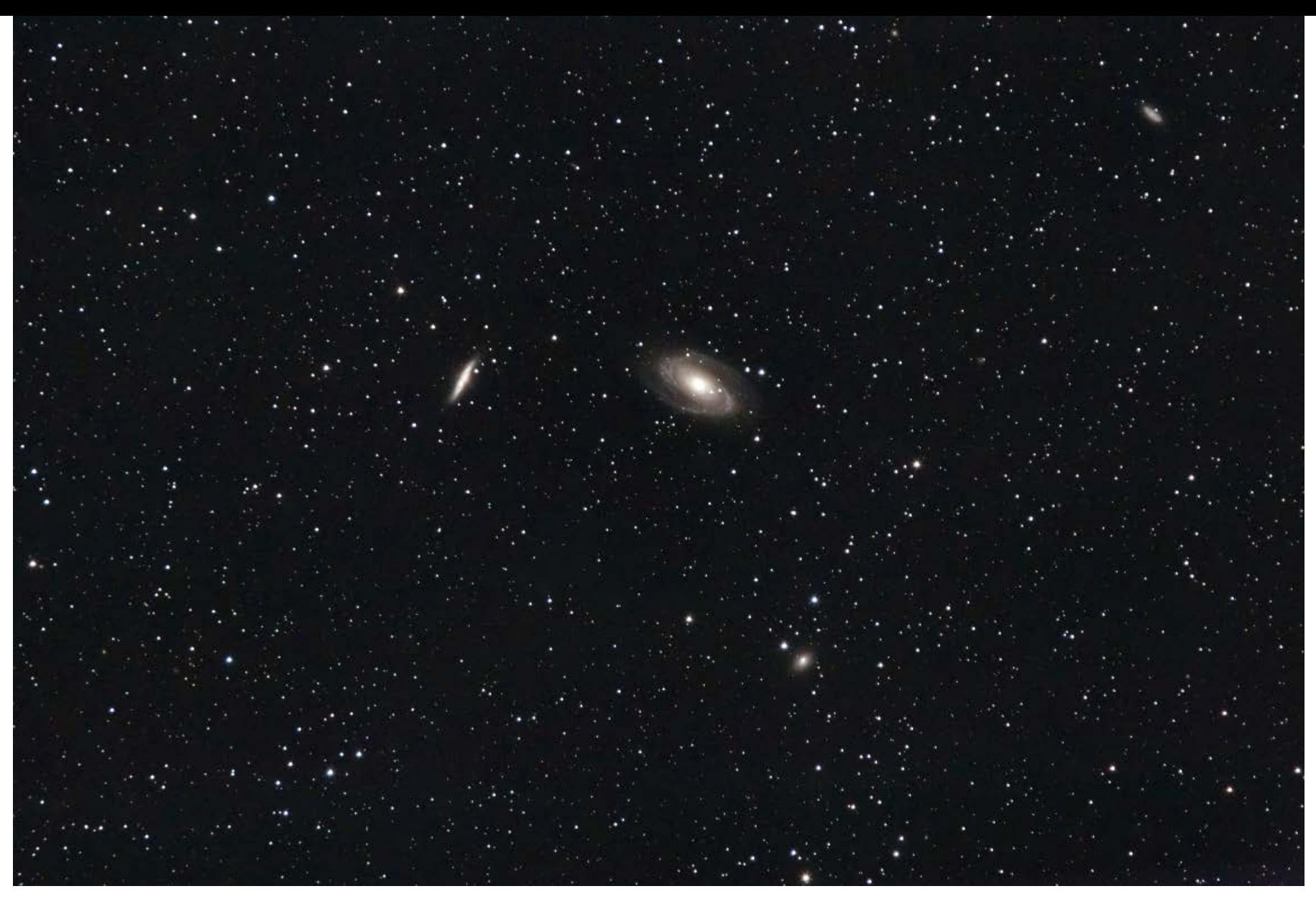

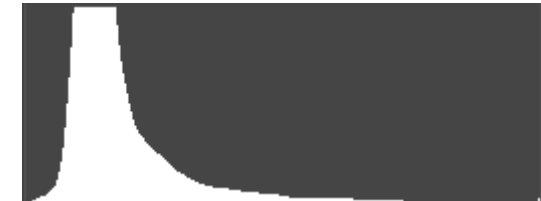

# **Analyse**

# **Emissionsnebel**

- Wolken aus ionisiertem Gas
- Angeregt durch das Licht benachbarter Sterne
- Ionisation, Rekombination und verschiedene Anregungszustände
- HII Regionen und Planetare Nebel

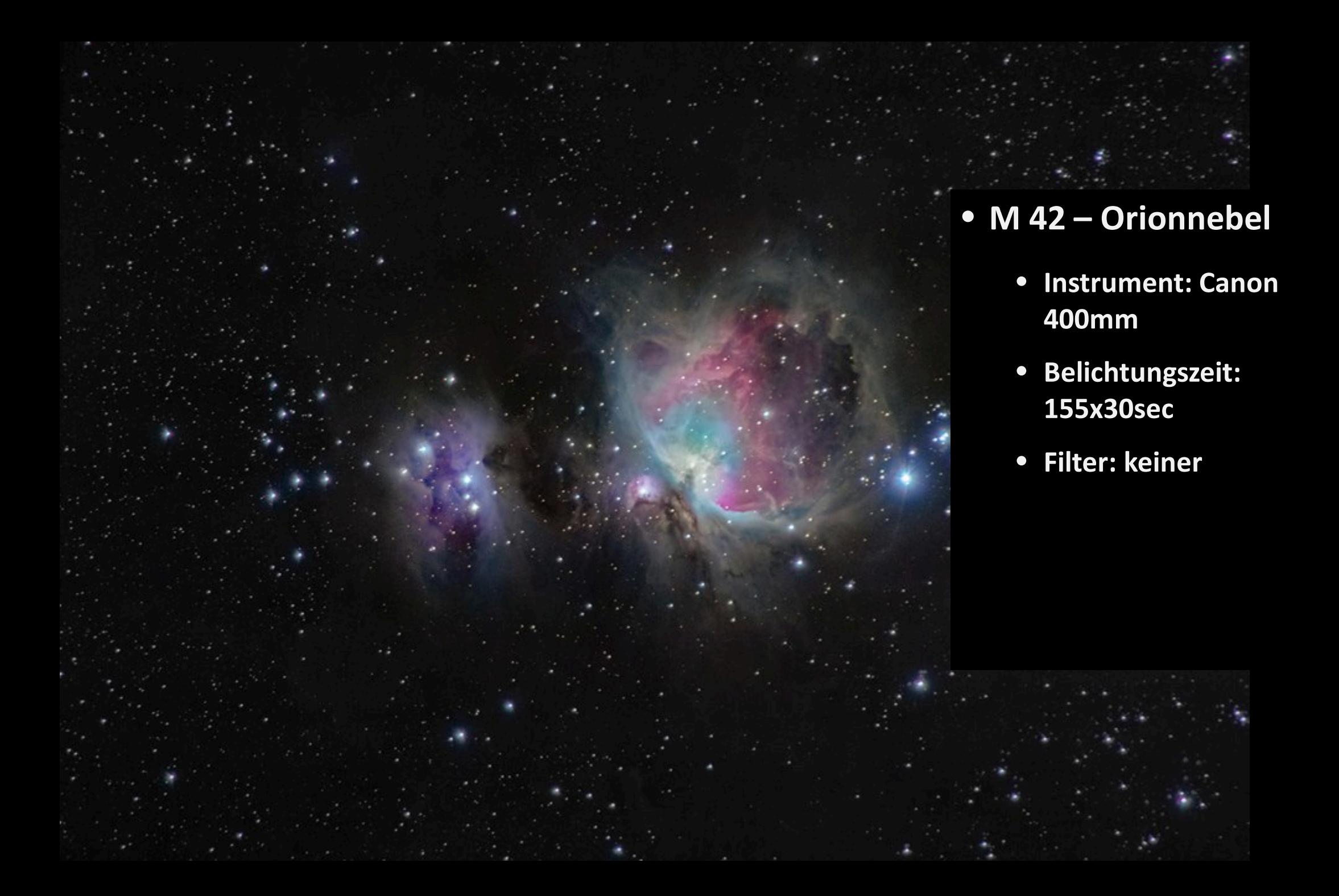

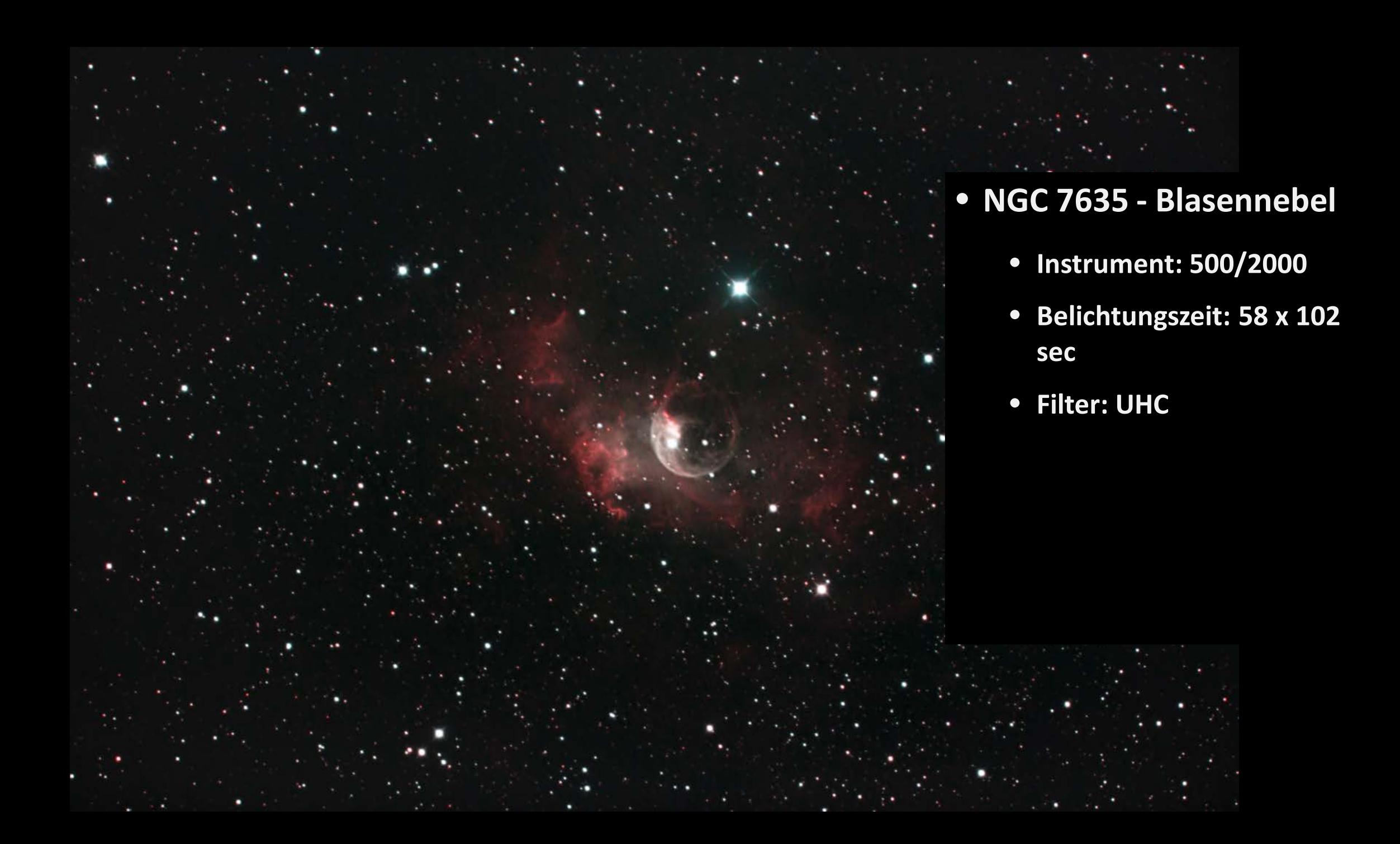

• **M 27 - Hantelnebel** • **Instrument: 500/2000** • **Belichtungszeit: 82 x 50 sec** • **Filter: UHC**

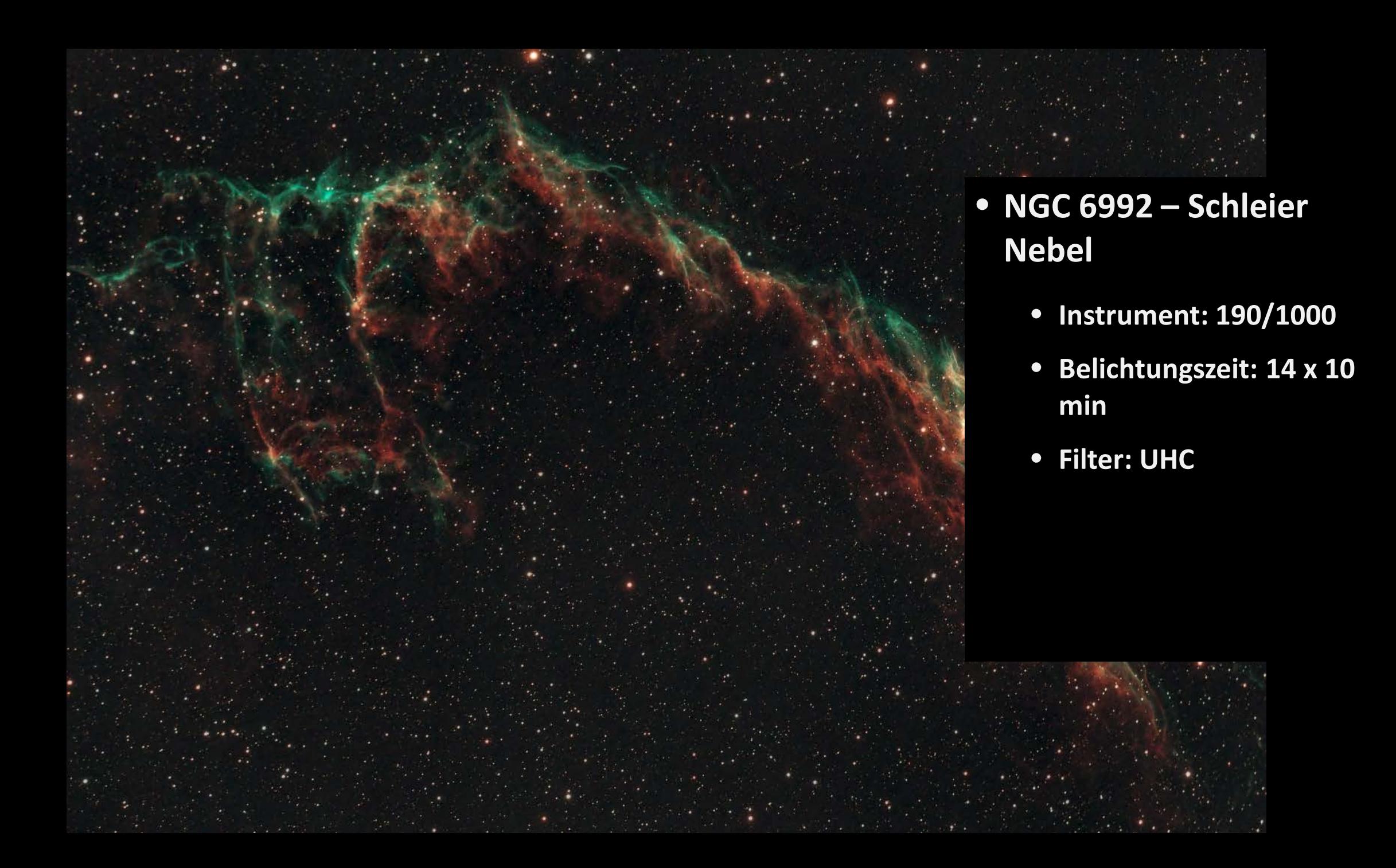

# **Reflexionsnebel**

- Reflexion des Lichtes benachbarter Sterne
- Die Reflexion ist hauptsächlich auf Staub zurückzuführen
- Leuchtet im selben Spektralbereich wie nahegelegene Sterne
- Kommt häufig in Sternhaufen vor

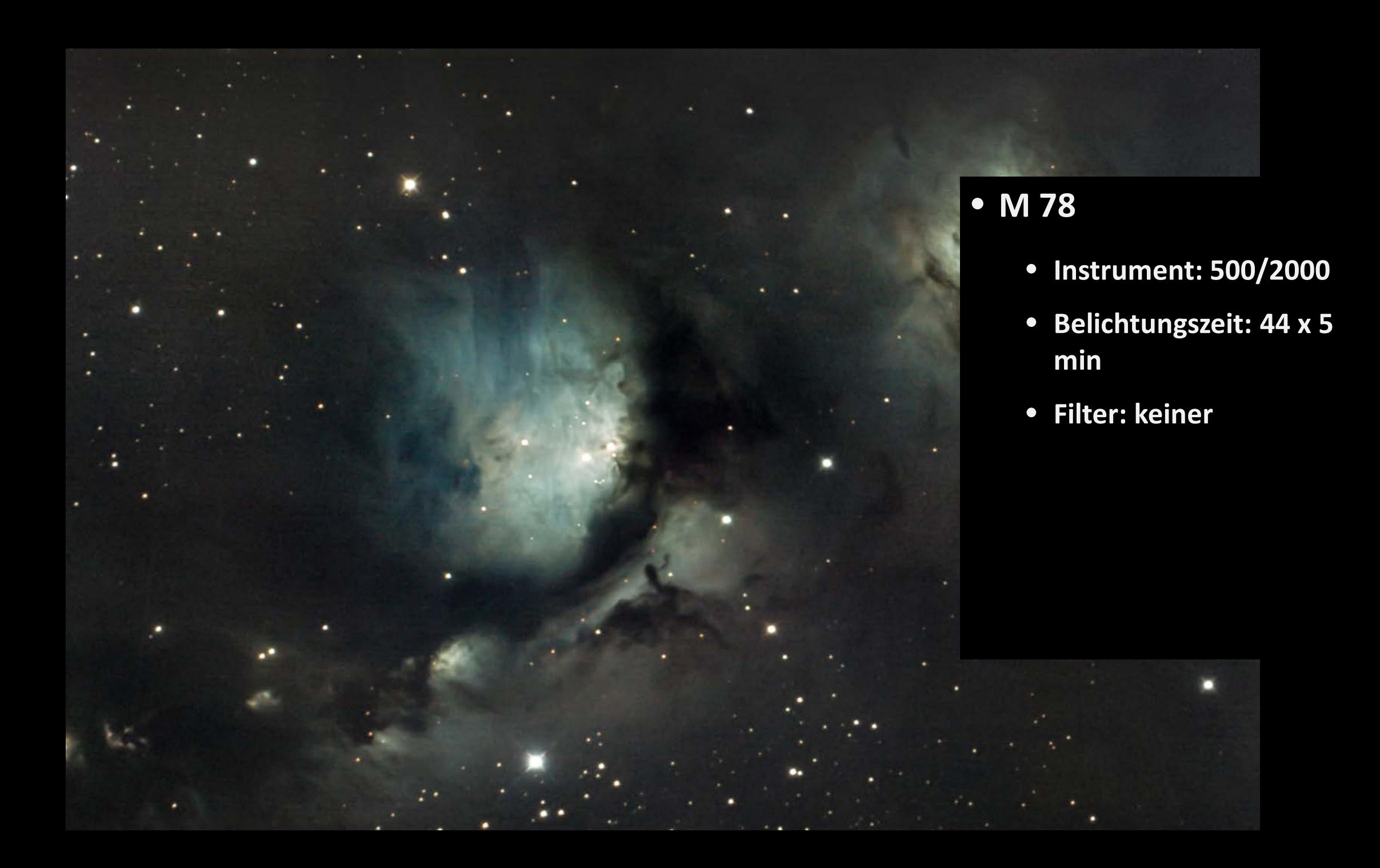

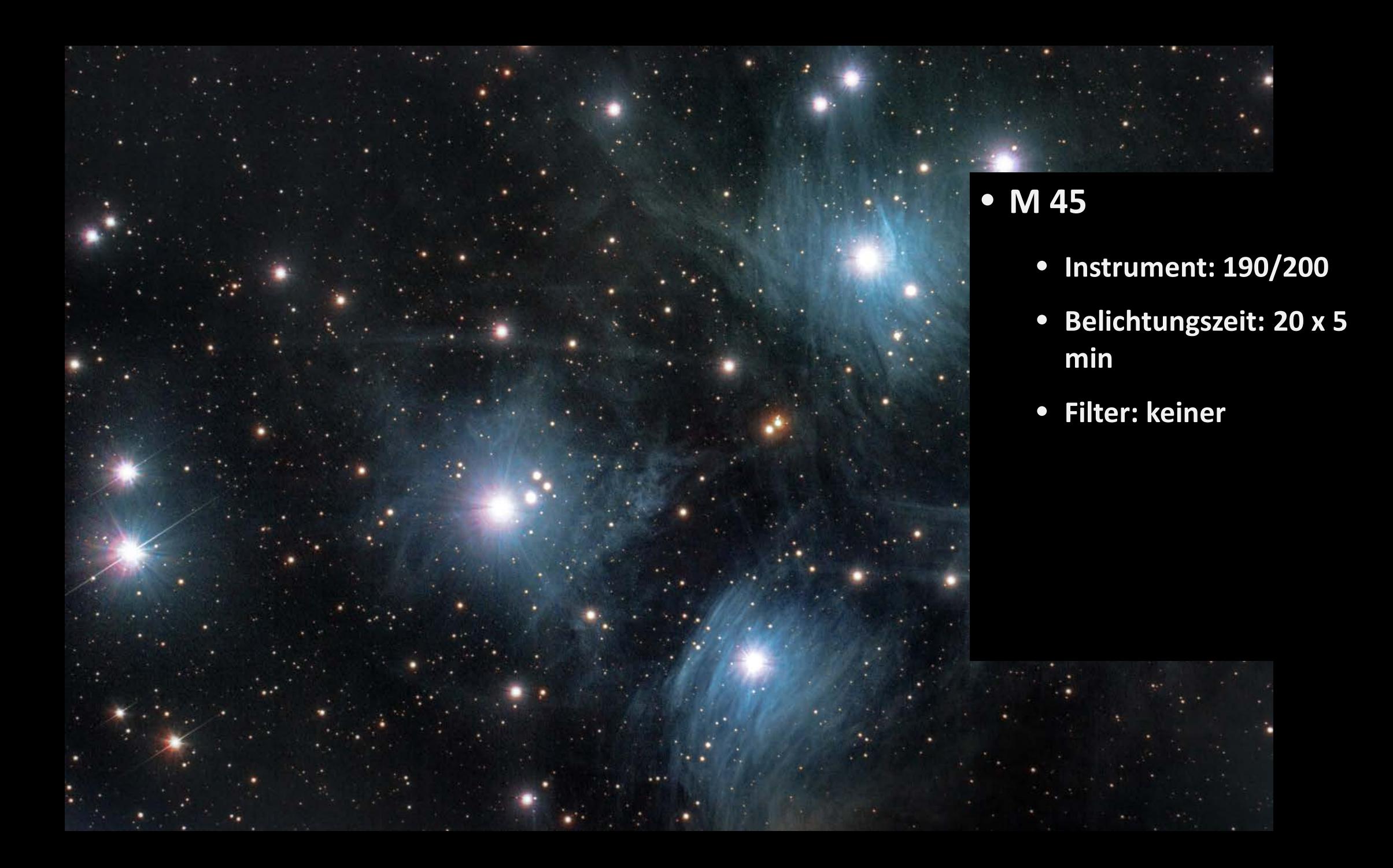

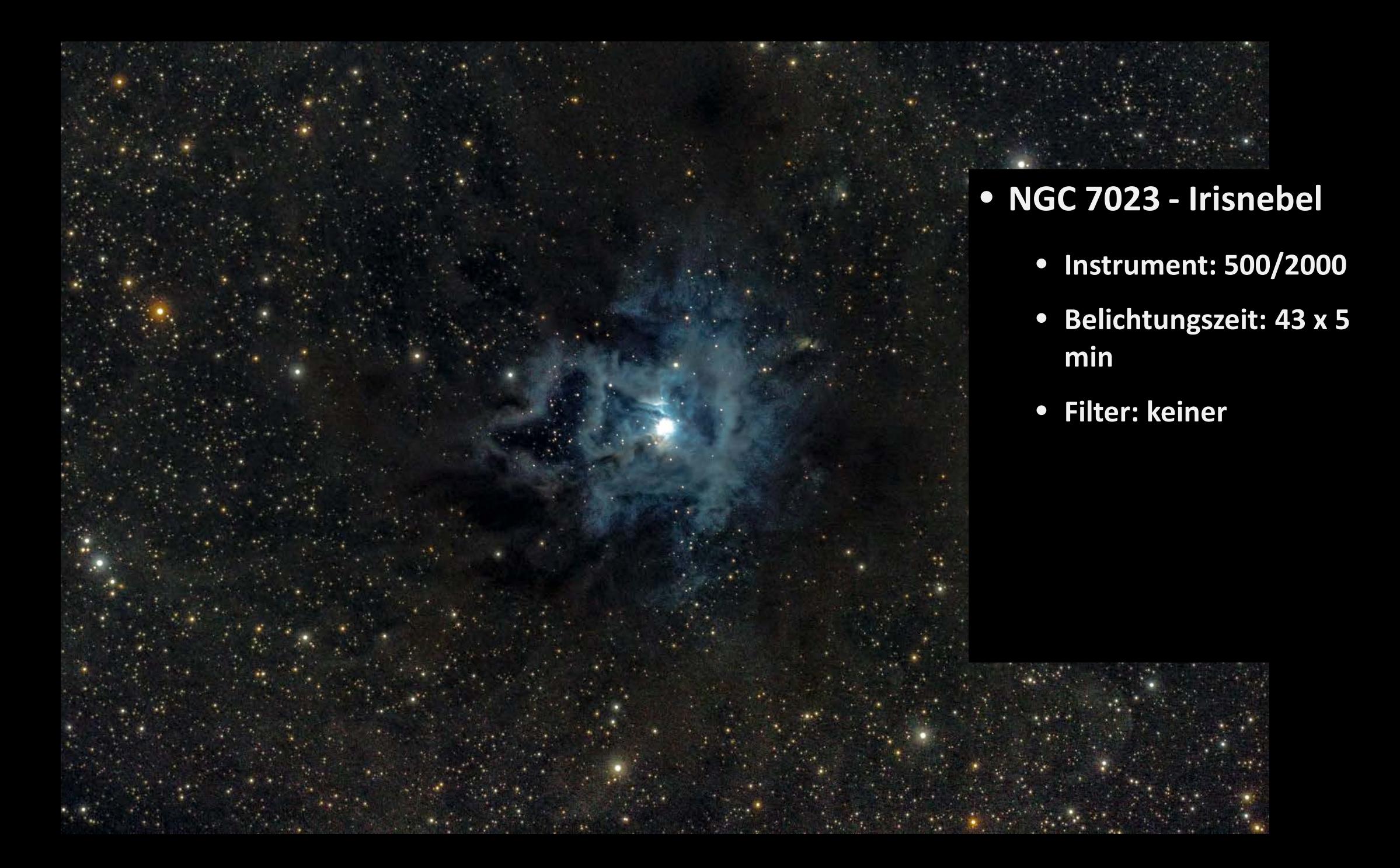

# **Dunkelnebel**

- Sie leuchten nicht
- Bestehen aus Gas und Staub
- Können beobachtet werden, wenn sie dahinter liegendes Objekt "verdecken"

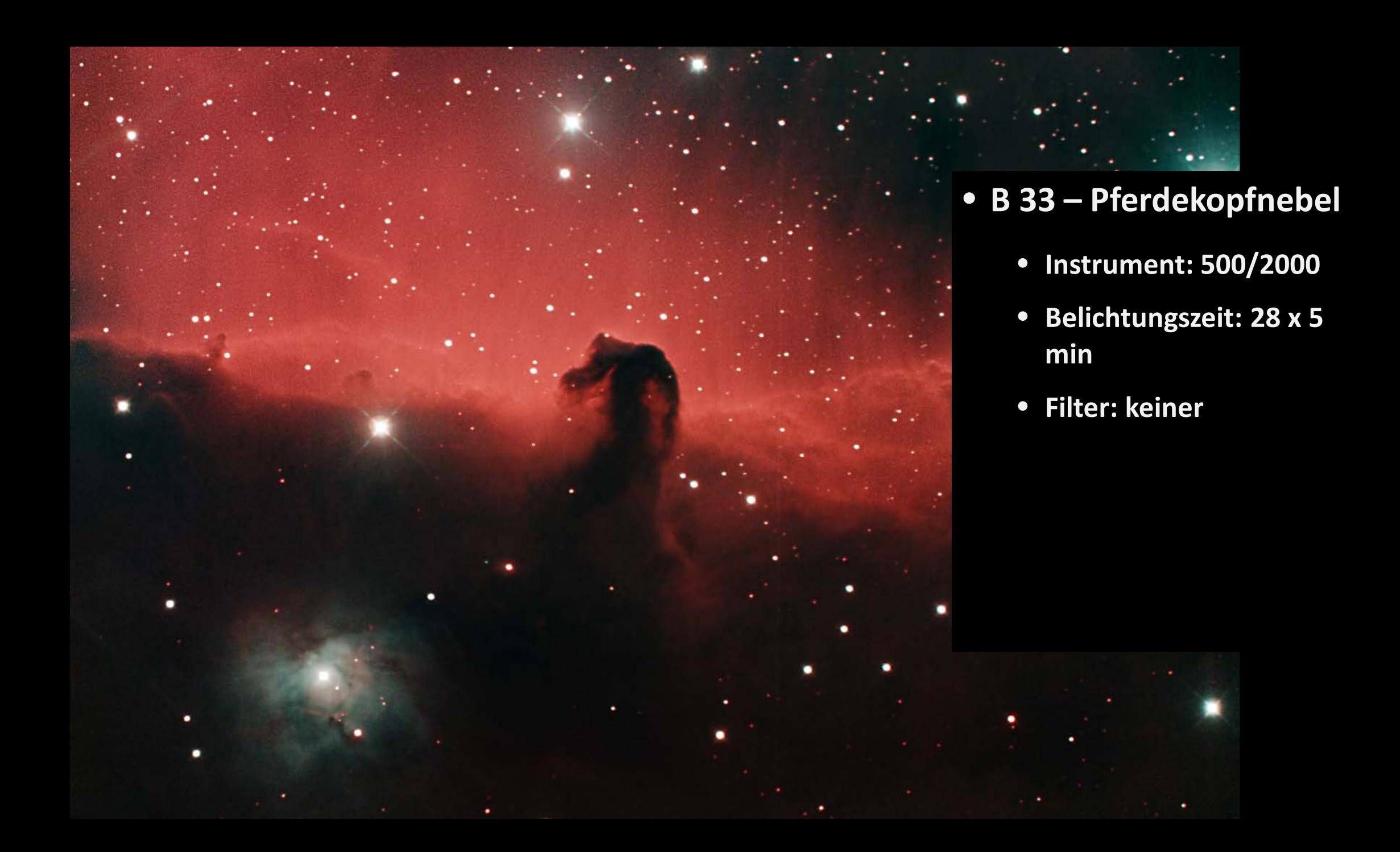

# **Galaxien**

• Elliptische, linsenförmige, spiralförmig, kugelförmig, …

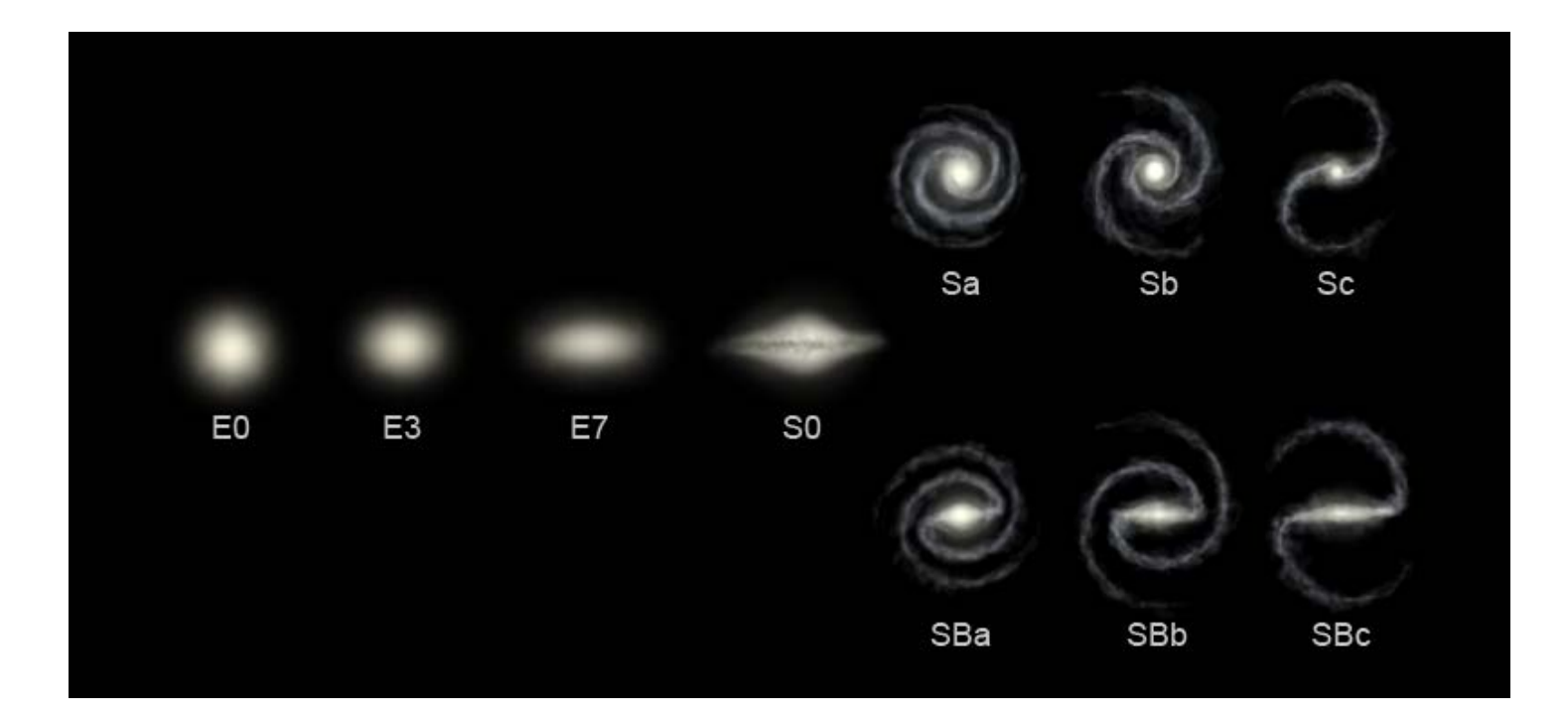

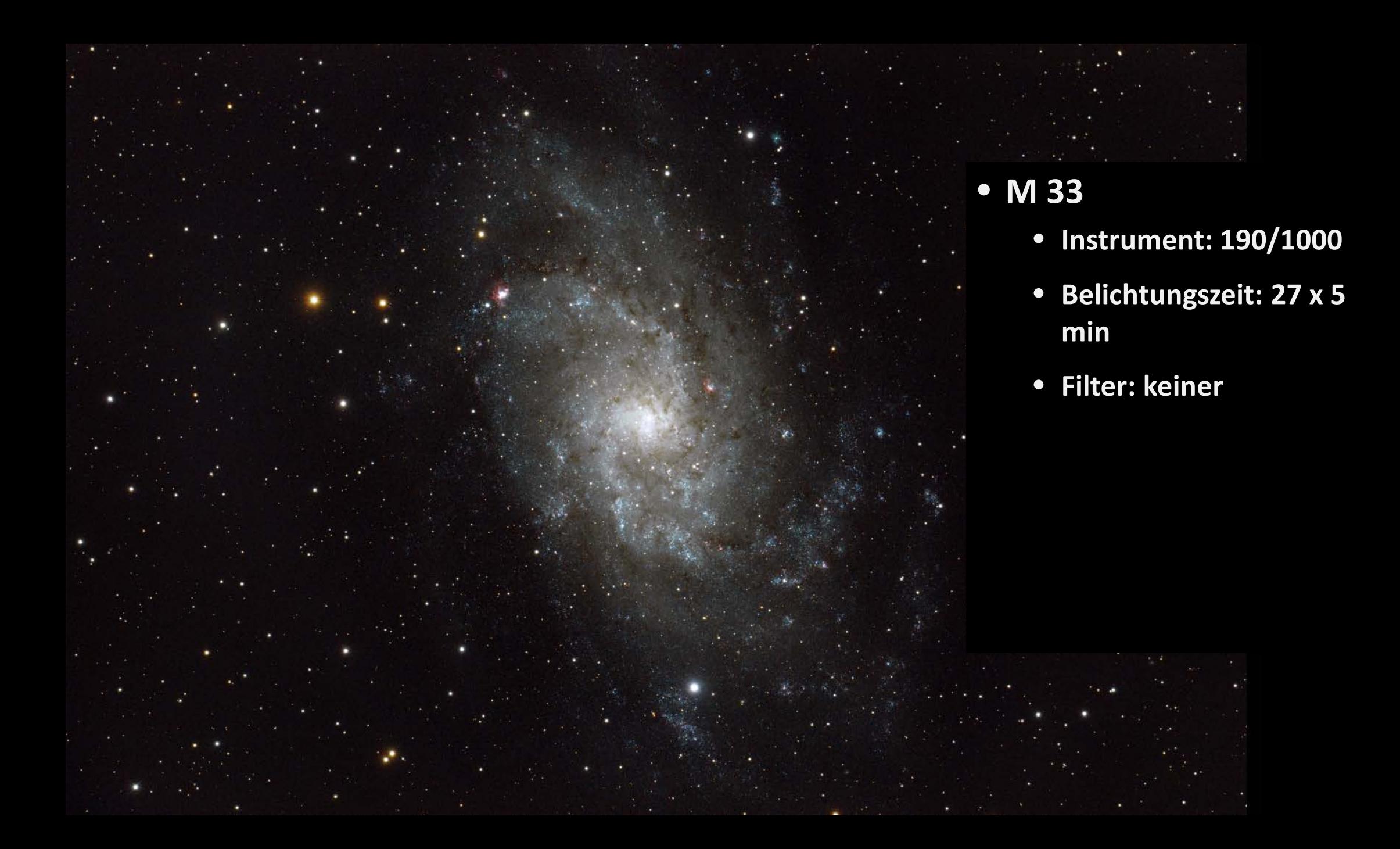

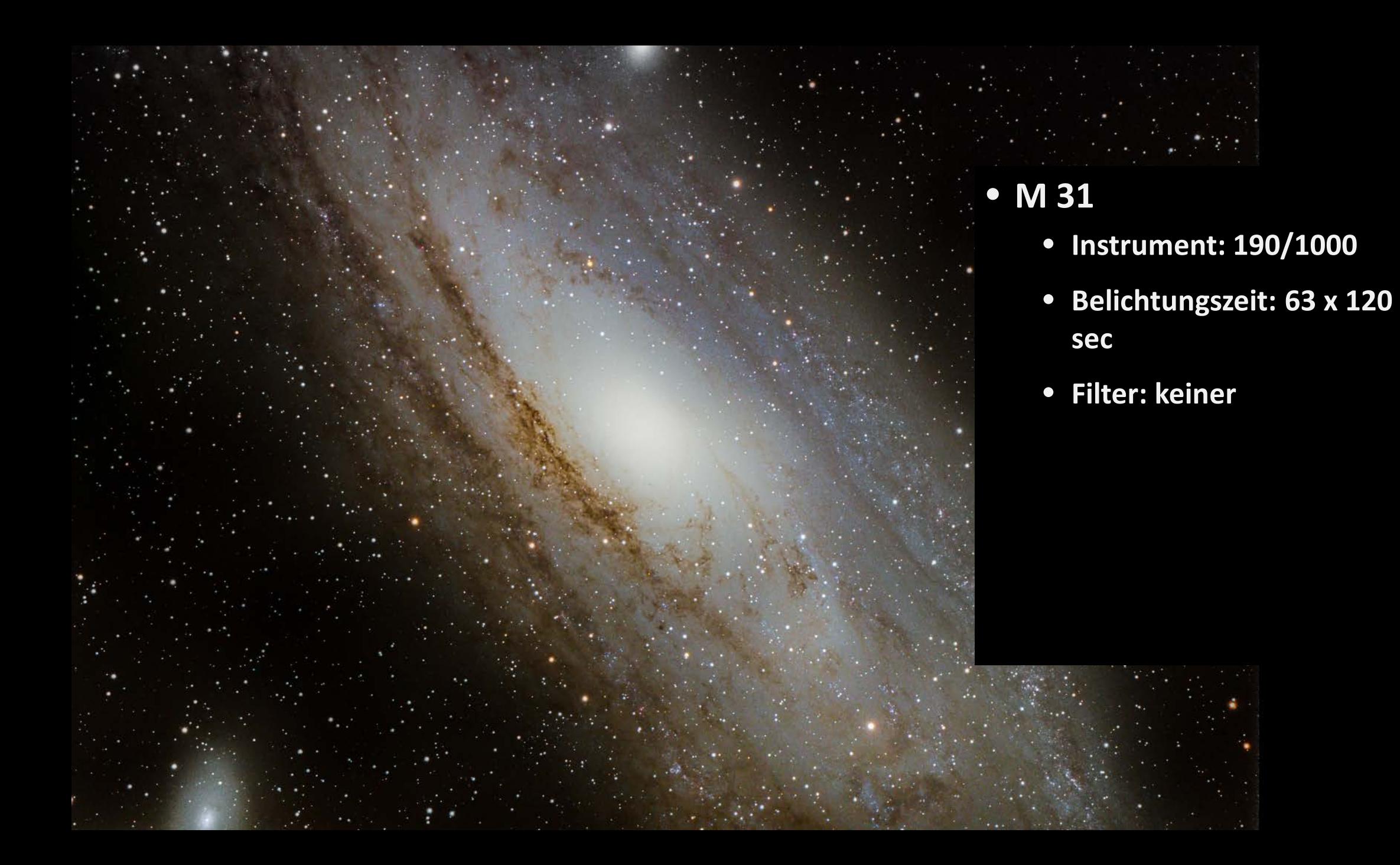

# **Sternhaufen**

- Offene Sternhaufen meistens jung, in der Galaktischen Scheibe
- Kugelsternhaufen alte Sternhaufen im Galaktischen Halo und Balken

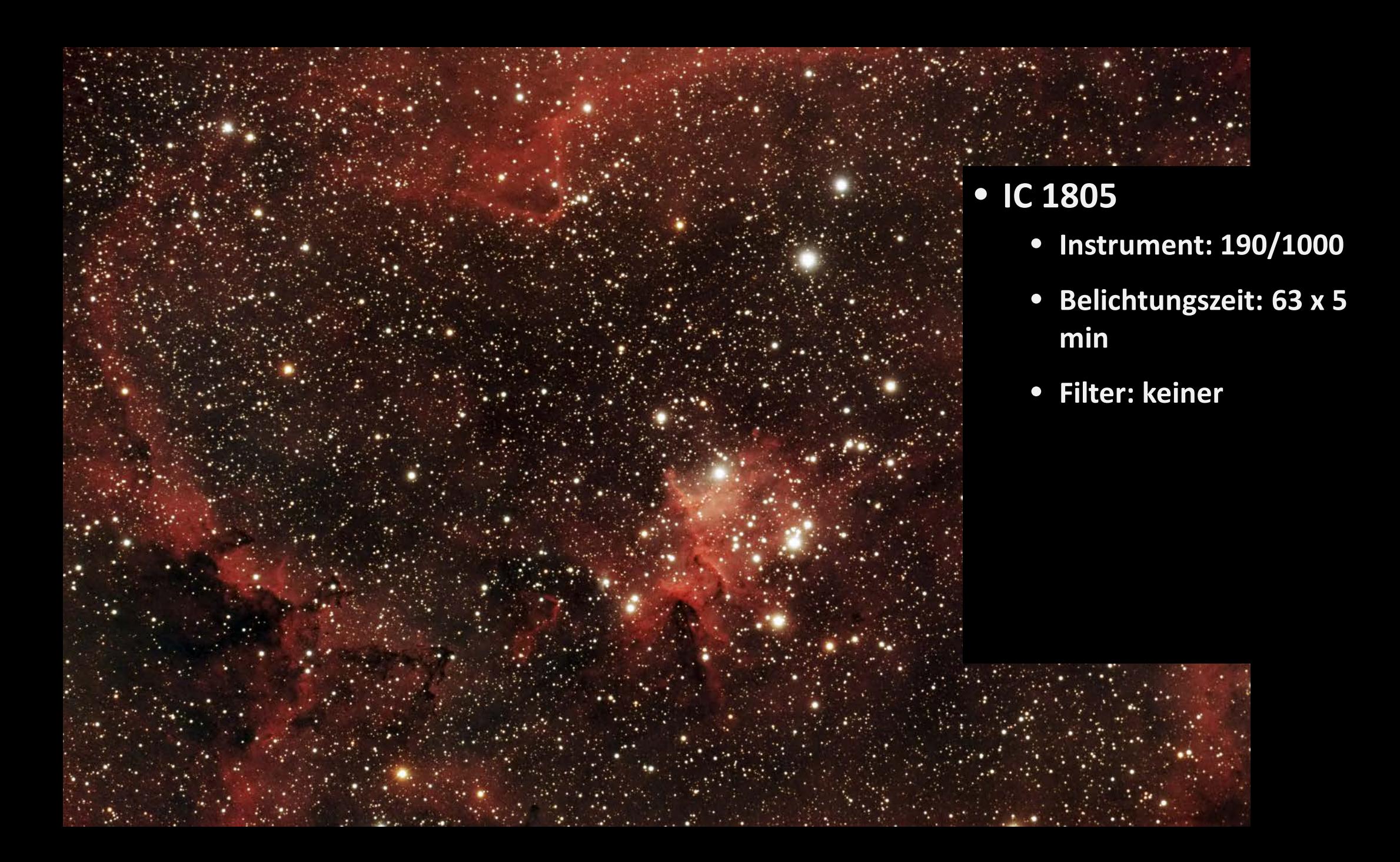

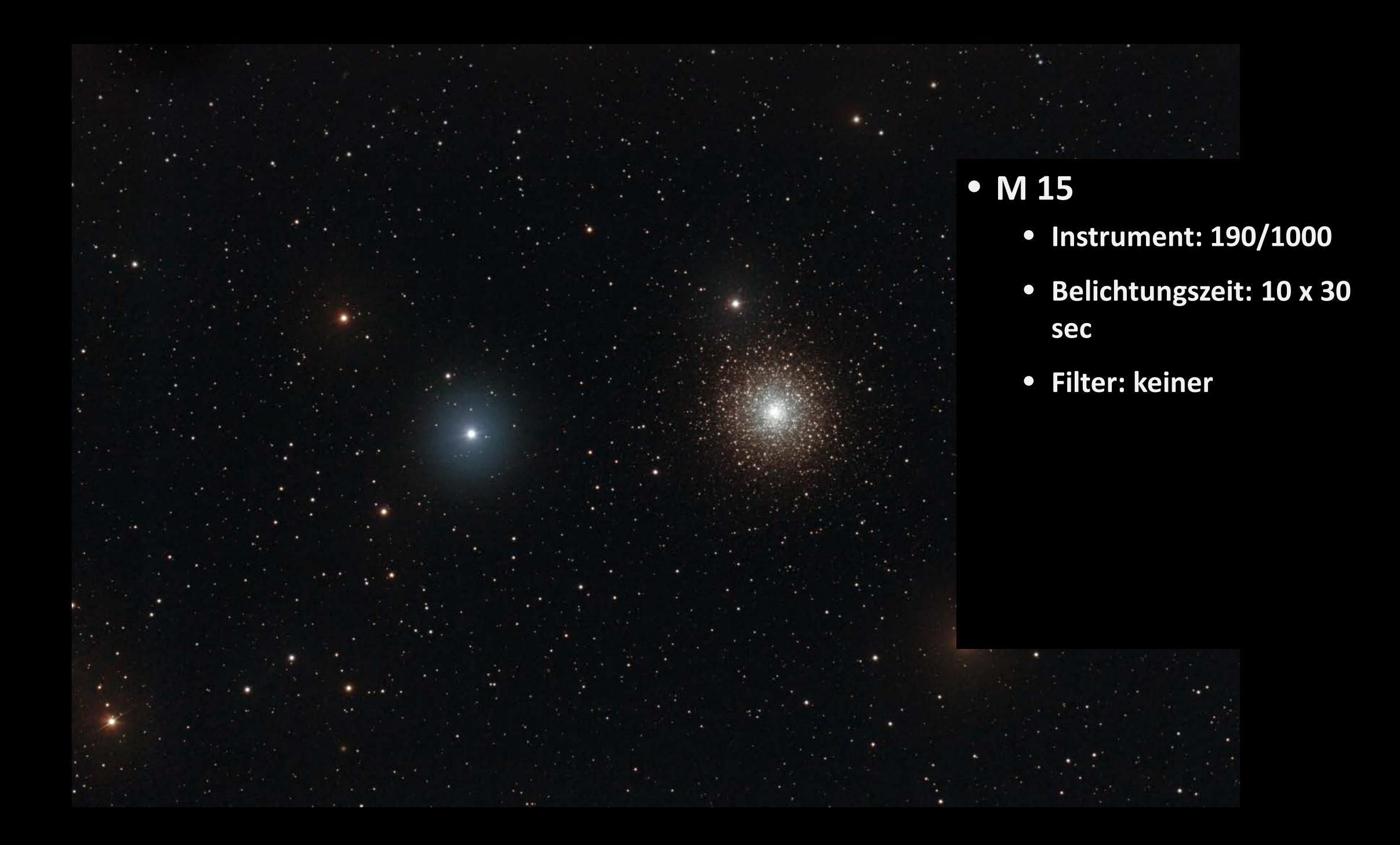

# **Herzlichen Dank für Ihre Aufmerksamkeit**